МИНИСТЕРСТВО ОБРАЗОВАНИЯ И НАУКИ РЕСПУБЛИКИ КАЗАХСТАН.

Казахский национальный исследовательский технический университет имени К.И.Сатпаева

Институт промышленной инженерии им. А.Буркитбаева

Кафедра Стандартизация, сертификация и технология машиностроения

Аяпбергенова Салтанат Азаматқызы

Спроектировать участок по выпуску заднего моста КамАЗа с изготовлением полуоси. Тип производства - серийное.

#### ДИПЛОМНЫЙ ПРОЕКТ

Специальность 5В071200 - Машиностроение

Алматы 2019

МИНИСТЕРСТВО ОБРАЗОВАНИЯ И НАУКИ РЕСПУБЛИКИ КАЗАХСТАН Казахский национальный исследовательский технический университет имени К.И.Сатпаева

Институт промышленной инженерии им. А.Буркитбаева

Кафедра Стандартизация, сертификация и технология машиностроения

ДОПУЩЕН К ЗАЩИТЕ Заведующий кафедрой ССиТМ точент

ПОЯСНИТЕЛЬНАЯ ЗАПИСКА к дипломному проекту

На тему: «Спроектировать участок по выпуску заднего моста КамАЗа с изготовлением полуоси. Тип производства - серийное» по специальности 5В071200 - Машиностроение

Выполнила:

Аяпбергенова С.А.

Рецензент

Магистр техн.наук, инженерконструктор TOO «Корпорация

Сайман» А.И.Сандиба  $2019r$ .  $\Omega$ 

Научный руководитель канд.техн.наук, доцент

И М.Ф.Керимжанова 2019г.

Алматы 2019

МИНИСТЕРСТВО ОБРАЗОВАНИЯ И НАУКИ РЕСПУБЛИКИ КАЗАХСТАН. Казахский национальный исследовательский технический университет имени К.И.Сатпаева

Институт промышленной инженерии имени А.Буркитбаева Кафедра стандартизации, сертификации и технологии машиностроения Шифр и наименование специальности 5В071200 - Машиностроение

> **УТВЕРЖДАЮ** Заведующий кафедрой ССиТМ канд. техн. наук, доцент ная убепень, звание) Альпеисов А.Т.  $n$ odnuc $_6$   $\Phi$ ,  $H$ ,  $O$ ) 06 "  $10$  $2018$  r.

ЗАДАНИЕ на выполнение дипломного проекта

Обучающемуся Аяпбергеновой Салтанат Азаматқызы Спроектировать участок по выпуску заднего моста КамАЗа с Тема изготовлением полуоси. Тип производства - серийное. Утверждена приказом по университету № 1252-б от « 06» 2018 г. Срок сдачи законченной работы «17» мая 2019г. Исходные данные к дипломному проекту: Сборочный чертеж узла; ил производства Перечень подлежащих разработке в дипломном проекте вопросов: а) проектирование технологии изготовления заднего моста КамАЗа б) проектирование технологии изготовления полуоси графического материала (с точным указанием обязательных Перечень чертежей) сборочный чертеж заднего моста КАМаЗа; рабочий чертеж полуоси (длинной); технологические наладки; план механического участкаобщее количество чертежей - 5лА1 Рекомендуемая основная литература аз 16 летенето вашей

### **ГРАФИК**

#### подготовки дипломного проекта

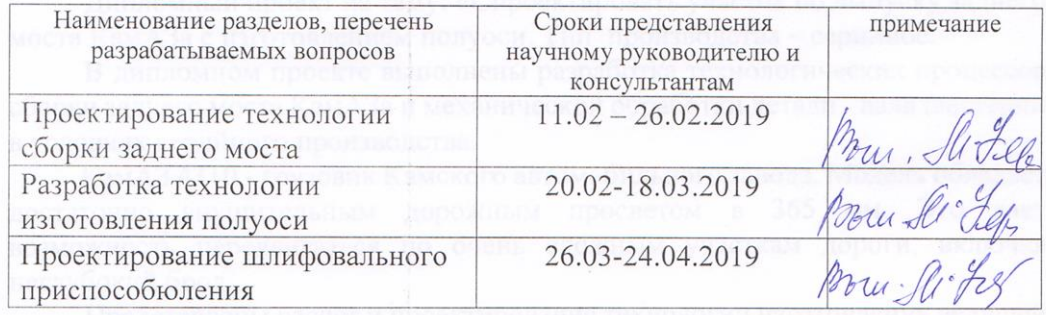

#### подписи

консультантов и нормоконтролера на законченный дипломный проект врачение с указанием относящихся к ним разделов работы

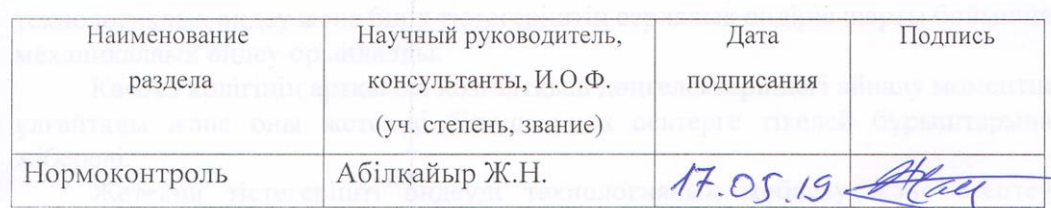

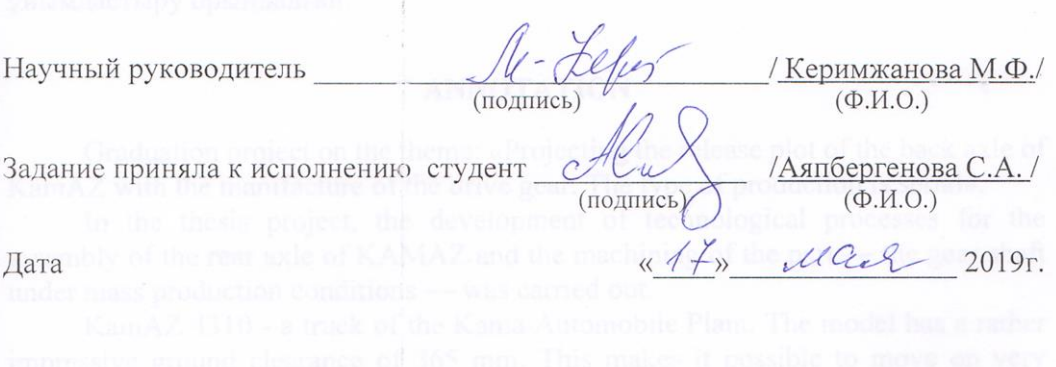

#### **АННОТАЦИЯ**

Дипломный проект на тему: «Спроектировать участок по выпуску заднего моста КамАЗа с изготовлением полуоси. Тип производства - серийное.

В дипломном проекте выполнены разработка технологических процессов сборки заднего моста КамАЗа и механической обработки детали - вала шестерни в условиях серийного производства.

КамАЗ 4310 - грузовик Камского автомобильного завода. Модель обладает достаточно внушительным дорожным просветом в 365 мм. Это дает возможность передвигаться по очень сложным участкам дороги, включая неглубокий брод.

Представлены расчет и проектирование технологии изготовления ведущей шестерни. Разработаны станочные приспособления. Выполнено организация и планировка участка.

#### АНДАТПА

Дипломдық жобаның тақырыбы «Жетекші тістегершігі бар КамАЗдың артқы көпірін шығару бойынша жарты осьті жобалау. Өндіріс түрі сериялық»

Дипломдық жобада КамАЗдың артқы көпірін жинақтау процесін технологиялык өндеу және білік тістегеріштің сериялық өндіріс шарты бойынша механикалаық өңдеу орындалды.

КамАЗ көлігінің артқы осі қозғалтқыш дөңгелектеріндегі айналу моментін ұлғайтады және оны жетекші білікшесінен осьтерге тікелей бұрыштарына жібереді.

Жетекші тістегерішті өңдеуді технологиялық жобалау және есептеу көрсетілген. Білдекті қондырғылар әзірленген. Учаскіні жобалау және ұйымдастыру орындалған.

#### **ANNOTATION**

Graduation project on the theme: «Projecting the release plot of the back axle of KamAZ with the manifacture of the drive gear. The type of production is serial».

In the thesis project, the development of technological processes for the assembly of the rear axle of KAMAZ and the machining of the part — the gear shaft under mass production conditions — was carried out.

KamAZ 4310 - a truck of the Kama Automobile Plant. The model has a rather impressive ground clearance of 365 mm. This makes it possible to move on very difficult sections of the road, including a shallow ford.

The rear axle of the KamAZ vehicle is used to increase the torque on the drive wheels and transfer it from the drive shaft to the axes at right angles.

Presents the calculation and design of manufacturing gear pinion.Developed machine tools. Completed organization and planning of the site.

#### **СОДЕРЖАНИЕ**

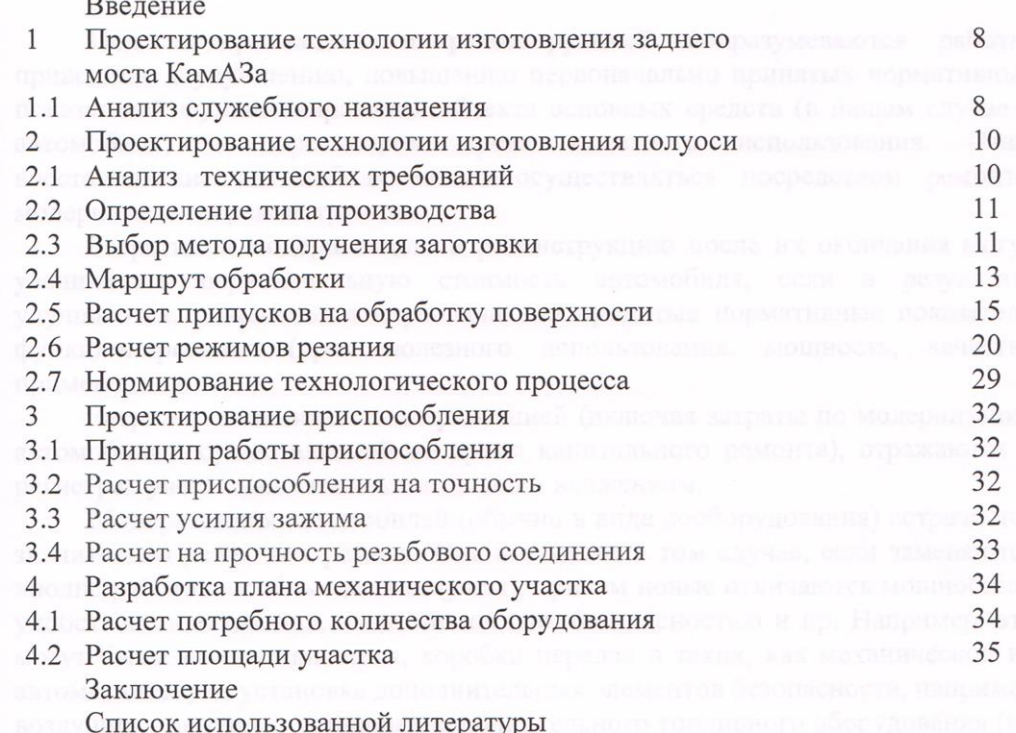

Приложение А

Спецификация

Приложение Б

Спецификация и политических политических совмещений и политических

## **ВВЕДЕНИЕ**

Под модернизацией и реконструкцией подразумеваются работы, приведшие к улучшению, повышению первоначально принятых нормативных показателей функционирования объекта основных средств (в нашем случае – автомобиля) с пересмотром срока полезного использования. Итак, восстановление автомобиля может осуществляться посредством ремонта, модернизации и реконструкции.

Затраты на модернизацию и реконструкцию после их окончания могут увеличивать первоначальную стоимость автомобиля, если в результате улучшаются, повышаются первоначально принятые нормативные показатели функционирования (срок полезного использования, мощность, качество применения и т. п.)

Затраты, связанные с модернизацией (включая затраты по модернизации автомобиля, осуществляемой во время капитального ремонта), отражаются в регистрах учета аналогично капитальным вложениям.

Модернизация автомобилей (обычно в виде дооборудования) встречается значительно реже, чем ремонт. Она возникает в том случае, если заменяются вполне работоспособные детали (узлы), причем новые отличаются мощностью, удобством пользования, экономичностью, безопасностью и пр. Например, это могут быть: замена двигателя, коробки передач в таких, как механической на автоматическую; установка дополнительных элементов безопасности, например воздушных подушек; установка дополнительного топливного оборудования (по видам топлива – газ вместо бензина или система для экономии ГСМ); дооборудование всякого рода удобствами, начиная с магнитолы и сигнализации и заканчивая электрообогревателем сидений и зеркал; дооборудование дистанционным пуском двигателя или открыванием багажника с водительского места. Затраты, связанные с улучшением технических характеристик транспорта, на себестоимость не относятся.

Техническая эксплуатация автомобилей как наука определяет пути и методы наиболее эффективного [управления техническим состоянием](https://mash-xxl.info/info/236179) [автомобильного парка](https://mash-xxl.info/info/35548) с целью обеспечения регулярности и безопасности перевозок при наиболее полной. Техническая эксплуатация автомобилей как область практической деятельности комплекс технических, социальных, экономических и [организационных мероприятий,](https://mash-xxl.info/info/288926) обеспечивающих поддержание [автомобильного парка](https://mash-xxl.info/info/35548) в [исправном состоянии](https://mash-xxl.info/info/110542) при рациональных затратах трудовых и материальных. ресурсов и обеспечении [нормальных](https://mash-xxl.info/info/169786)  [условий](https://mash-xxl.info/info/169786) труда и быта персонала. Эффективность технической эксплуатации автомобилей обеспечивает инженерно-техническая служба.

## **1 Проектирование технологии изготовления заднего моста КамАЗа**

### **1.1Анализ служебного назначения**

 Горизонтальный вал ходового механизма состоит из трёх частей. Средняя часть представляет собой сварную конструкцию, состоящего из среднего вала 9 (рис 1.1), конической шестерни 12, входящей в зацепление с шестерней вертикального вала, и двух кулачковых муфт 6. Вал вращается в подшипниках кратера ходовой рамы. В торцах среднего вала имеются глухие отверстия, в которых запрессованы втулки, служащие опорами для правой и левой полуосей 3.

Другими опорами служат неразъемные подшипники в боковых стенках ходовой рамы. На внешних концах полуосей посажены звёздочки 1 цепных передач. На полуосях между опорными подшипниками находятся кулачковые муфты 5, включающие правую и левую стороны гусеничного хода. Нормально муфты под действием пружин 16 находятся в постоянно включенном положении, и только при разворотах с помощью пневматических камер 19 выключается та или другая сторона. При включении муфта входит в зацепление с кулачком 15, закрепленный на ходовой раме, благодаря чему исключается возможность перекатывания колес выключаемой стороны гусеничного хода. Полуоси с внутренних сторон наружных подшипников фиксируются разъёмными кольцами 17. На ободе одной из муфт 6 имеются кулачки, которые служат зубьями для храповика для двустороннего храпового стопорного устройства, состоящего из собачек 4 и 11, включаемых с помощью пружины 13 и выключаемых пневматической камерой 18 через шток 14. Рычаг 8, приваренный к собачке 11, и поводок 7, приварен к собачке 4, служит для включения и выключения последней, так как она непосредственной связи с пневматической камерой и пружиной не имеет. Штырём 10 собачка 11 может удерживаться в выключенном положении при включенной собачке 4.

Полуоси 3 служит для передачи крутящего момента от средней части горизонтального вала на правую и левую сторону гусеничного хода.

В качестве базовой поверхности принята наружная цилиндрическая поверхность Ø 110f9 мм, относительно которой задается радиальное биение цилиндрической поверхности 0,05мм на Ø 85f9 мм.

Шероховатость наружных цилиндрических поверхностей Rа 0,8 мкм, торцовых поверхностей Rа=6,3 мкм. Остальные поверхности выполнены с шероховатостью Rа=12,5 мкм.

Полуось изготовлена из стали 40Х ГОСТ 4543 – 71. Химический состав стали, приведен в таблице 1.1 [2], а механические свойства - в таблице 1.2 [2]. Материал детали для заданных условий эксплуатации выбран правильно.

Ϭ = 0,2 — предел текучести условный, МПа;

- $6_B$  временное сопротивление разрыву, МПа;
- $\delta$  относительное удлинение после разрыва;

Ψ — относительное сужение;

К<sup>С</sup> <sup>И</sup>— ударная вязкость, определяемая на образце с концентраторами соответственного вида

Таблица 1.1 - Химический состав стали 40Х (ГОСТ 4543 – 71)

|          | Mn                 |     | $\sim$                  |          | ັ     | Ċи  | Ni<br>T A T |
|----------|--------------------|-----|-------------------------|----------|-------|-----|-------------|
| ◡        |                    | ◡ェ  | IJΙ                     | не более |       |     |             |
| $0,35 -$ | $, 5 - 0.8$<br>U,J | 0,8 | $0,17 -$                | 0,035    | 0,035 | 0,3 | U, U        |
| 0,45     |                    | .   | 0.37<br>$\cup$ . $\cup$ |          |       |     |             |

Таблица 1.2 - Механические свойства в зависимости от сечения.

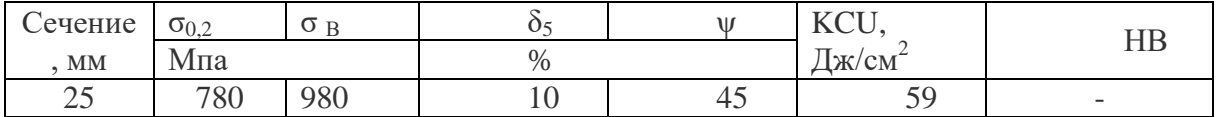

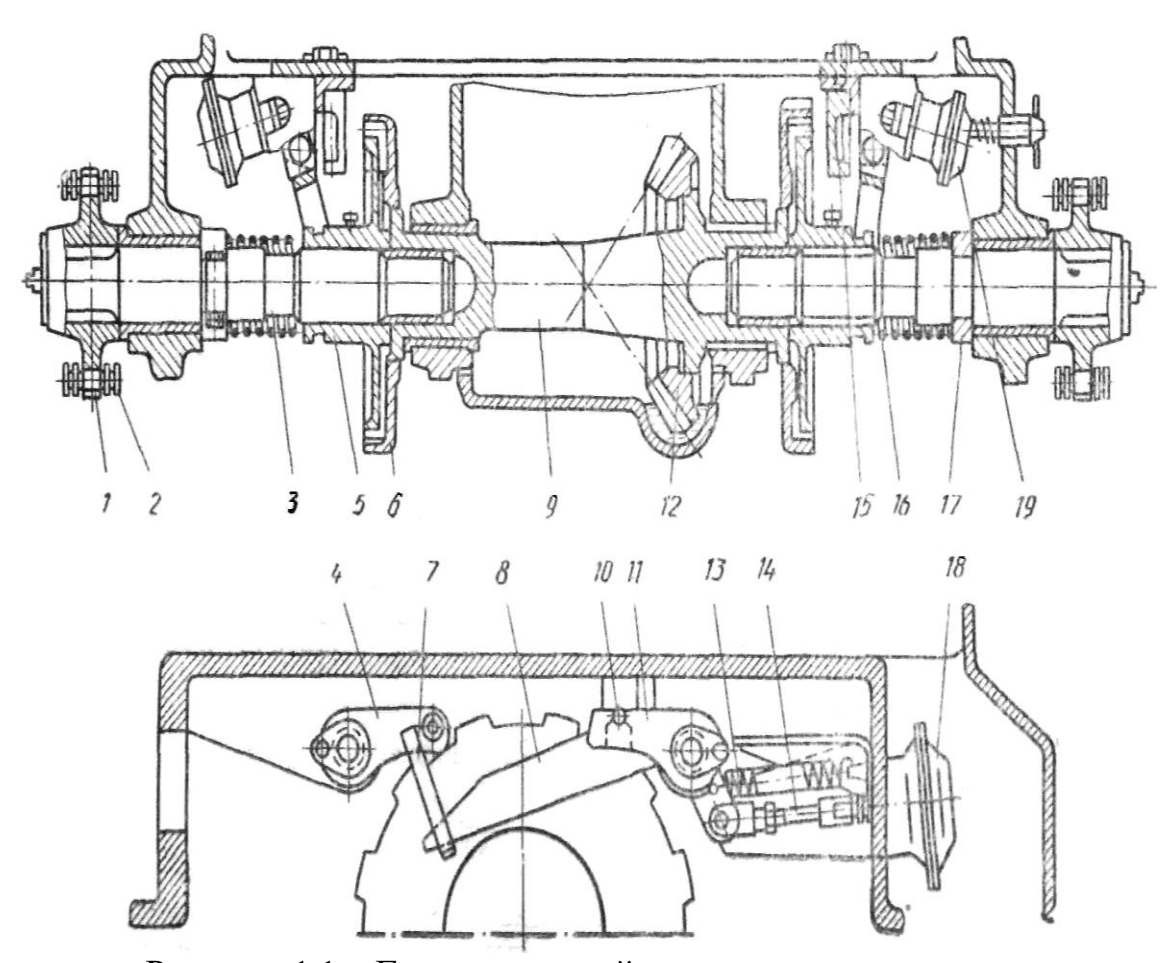

Рисунок 1.1 - Горизонтальный вал ходового механизма

1-звёздочка; 2-цепь; 3-полуось; 4,11-собачки, 5,6-кулачковые муфты; 7 поводок; 8-рычаг; 9-средний вал; 10-штырь; 12-коническая шестерня; 13,15пружины; 14-шток; 15-кулачок; 17-разъёмное кольцо; 18, 19-пневматические камеры

# **2 Проектирование технологии изготовления полуоси**

## **2.1 Анализ технических требований**

На чертеже детали изображен главный вид полуоси с разрезами. С выносным элементом А, Б и В, сечениями Г и Д, поясняющие конструкцию детали. Указаны размеры основных поверхностей с буквенными обозначениями полей допусков и предельными отклонениями, шероховатость ответственных поверхностей, подлежащих механической обработке, и шероховатость несопрягаемых поверхностей.

На чертеже имеются указания взаимного расположения поверхности относительно базовой поверхности.

Технические требования, приведенные на чертеже детали, соответствуют служебному назначению и сборке изделия.

Чертеж детали выполнен с требованиями стандартов ЕСКД (линии, указания шероховатости, допуски формы и расположения поверхностей, обозначения видов, разрезов, сечений).

Технические требования и чертеж детали не требуют внесения изменений. Нет необходимости в замене материала.

Анализ технологичности конструкции осуществляется в соответствии с требованиями ГОСТ 14210-83 и ГОСТ 14205-83. Для оценки технологичности конструкции детали применяются качественные и количественные показатели. При качественной оценке на основе анализа конструкции делаем вывод о рациональном выборе ее форме, качестве обрабатываемых поверхностей с учетом возможности применения высокопроизводительного оборудования.

Качественная оценка конструкции характеризуется показателями «хорошо/плохо», «допустимо/недопустимо».

Количественная оценка технологичности производится с помощью следующих показателей:

1. коэффициент унификации конструктивных элементов

где  $\mathbf{Q}_{V}$  – количество унифицированных конструктивных элементов детали, шт;

 $Q_{3}$ – общее количество элементов детали, шт.<br>2. Созданиент использования материала

2. коэффициент использования материала

где Ϭ дет– масса детали, кг;

 Ϭзаг – масса заготовки, кг. 3. коэффициент использования типовых технологических процессов при изготовлении детали

где **Q** T<sub>II</sub> – количество используемых типовых технологических процессов;

 $\mathbf{Q}_{\Pi}$  – общее число технологических процессов.

4. уровень технологичности конструкции по использованию материала

где К<sub>БМ</sub>- коэффициент использования материала в базовом технологическом процессе;

К<sub>ПМ</sub> – коэффициент использования материала в предложенном техно-логическом процессе.

5. уровень технологичности конструкции по трудоемкости изготовления

где  $T_{\Pi}$  – трудоемкость по проектируемому варианту;

 $T<sub>B</sub>$  – трудоемкость по базовому варианту.

6. уровень технологичности конструкции по себестоимости

где С<sub>пт</sub> – технологическая себестоимость по проектируемому варианту;

СБТ – технологическая себестоимость по базовому варианту.

#### **2.2 Определение типа производства**

При расчете производственной программы выпуска изделий принимаем программу, указанную в задании на курсовой проект.

При расчете годовой программы деталей учитывается количество деталей в изделии и процент запасных частей. Годовая программа деталей определяется по формуле [1].

$$
N = N_1 \cdot m \left( 1 + \frac{\beta}{100} \right) \text{, } u m \tag{2.2}
$$

где N<sub>i</sub> – годовая программа изделия;

m – число деталей в изделии;

β – процент запасных частей.

Принимаем m=1 и β=2%.

$$
N = 480 \cdot 1 \cdot \left(1 + \frac{2}{100}\right) = 4896
$$
 *num*

Принимаем N=490 шт.

### **2.3 Выбор метода получения заготовки**

По заводскому технологическому процессу заготовку получают из горячекатаного проката Ø 120 мм повышенной точности. Масса заготовки  $m_{\text{var}}$  $= 62.4$  кг. Масса детали, указанная в основной надписи чертежа m<sub> $\pi$ </sub> = 37,9 кг.

По заводским данным себестоимость одной тонны заготовок составляет 22900 тг., стоимость одной заготовки 1428,96 тг.

По предлагаемому варианту получения заготовки горячей объемной<br>повкой на ГКМ стоимость заготовки определяем по формуле:<br> $S_{\text{3a}z} = \left(\frac{C_i}{1000} \cdot m_{\text{3a}z} \cdot K_m \cdot K_c \cdot K_s \cdot K_u \cdot K_n\right) - \left(m_{\text{3a}z} - m_{\text{0em}}\right) \cdot \frac{S_{\text{om}x}}{$ штамповкой на ГКМ стоимость заготовки определяем по формуле:

$$
S_{\text{3a2}} = \left(\frac{C_i}{1000} \cdot m_{\text{3a2}} \cdot K_m \cdot K_c \cdot K_s \cdot K_u \cdot K_n\right) - \left(m_{\text{3a2}} - m_{\text{0em}}\right) \cdot \frac{S_{\text{0mx}}}{1000} [1 \cdot \text{cm} \cdot 5 \cdot 1] \tag{2.3}
$$

где  $C_i$  – базовая стоимость 1 тштамповок;

m<sub>заг</sub> – масса заготовки;

 $K_r$  – коэффициент, зависящий от точности заготовки;

 $K_c$  – коэффициент, зависящий от группы сложности штамповки;

К<sup>в</sup> – коэффициент, зависящий от массы штамповки;

 $K_{M}$  – коэффициент, зависящий от марки материала штамповки;

 $K_{\pi}$  – коэффициент, зависящий от группы серийности штамповки;

mдет – масса детали;

Sотх – стоимость 1т стружки.

Для определения массы заготовки находим припуски на механическую обработку по ГОСТ 7505-89. Ориентировочная расчетная масса поковки

$$
m_{pn} = m_{\text{dem}} \cdot K_p, \qquad (1.3)
$$

где  $K_p$  – расчетный коэффициент.

По таблице 20 стандарта для деталей удлиненной формы  $K_p=1,3...1,6$ . Принимаем  $K_p=1,45$ .

*m<sub>pn</sub>* = 37,9 · 1,45 = 54,95кг.

Группа стали определяем по таблице 1, сталь 40Х с содержанием углерода 0,4% относится ко второй группе М2.

Степень сложности поковки определяем по приложению 2 стандарта. Описывающей фигурой будет цилиндр. Масса фигуры:

$$
m_{\phi} = V_{\phi} \cdot \rho \tag{1.6}
$$

Для стали  $p=7,85$  г/см<sup>3</sup>

Объем фигуры определяем по формуле:

$$
V_{\phi} = \frac{\pi \cdot D_{\phi}^2}{4} \cdot l_{\phi} \tag{1.7}
$$

При определении размеров описывающей поковку фигуры исходят из увеличения в 1,05 раза габаритных размеров детали

$$
D_{\phi1} = D_{\text{dem}} \cdot 1,05 = 110 \cdot 1,05 = 1155 \text{MM},
$$
  
\n
$$
l_{\phi1} = l_{\text{dem}} \cdot 1,05 = 286 \cdot 1,05 = 3003 \text{MM}.
$$
  
\n
$$
D_{\phi2} = d_{\text{dem}} \cdot 1,05 = 118 \cdot 1,05 = 1239 \text{MM},
$$
  
\n
$$
l_{\phi2} = l_{\text{dem}} \cdot 1,05 = 10 \cdot 1,05 = 105 \text{MM}.
$$
  
\n
$$
D_{\phi3} = D_{\text{dem}} \cdot 1,05 = 105 \cdot 1,05 = 11025 \text{MM},
$$
  
\n
$$
l_{\phi3} = l_{\text{dem}} \cdot 1,05 = 372 \cdot 1,05 = 3906 \text{MM}.
$$
  
\n
$$
V_{\phi} = \left(\frac{3,14 \cdot 11,5^2}{4} \cdot 30,03\right) + \left(\frac{3,14 \cdot 12,3^2}{4} \cdot 1,05\right) + \left(\frac{3,14 \cdot 11,025^2}{4} \cdot 39,06\right) = 69693 \text{cm}^3.
$$
  
\n
$$
m_{\phi} = 6969,3 \cdot 7,85 = 54709,005z = 54,7\text{kg}.
$$

### **2.4 Маршрут обработки**

В проектируемом варианте технологического процесса предлагается заменить оборудование, применяемое на операциях 020, 025 и 030 на новое современное оборудование отечественного производства с числовым программным управлением. Так на операциях 020 и 025 вместо токарнокопировального 1Б732 и на операции 030 вместо токарного полуавтомата РТ724Ф301 применить токарно-винторезный станок с ЧПУ 16А20Ф3.

Обработка на станках с ЧПУ требует применения заготовок, получаемых методами обработки давлением, которые обеспечивают большую точность размеров. Поэтому получение заготовки горячей объемной штамповкой на кривошипном прессе.

На операциях заводского технологического процесса используют приспособления с винтовыми зажимами, универсальные приспособления (патрон, тиски) предлагается вместо специальных приспособлений с винтовыми зажимами применить быстродействующие приспособления с пневмозажимами.

На токарной операции вместо трехкулачкового самоцентрирующегося патрона предлагается применить патрон быстропереналаживаемый универсальный.

Последовательность операций в проектируемом технологическом процессе не меняется.

Выбор баз.

В качестве технологической базы на первой операции проектируемого технологического процесса используются наружные цилиндрические поверхности Ø 122 и Ø 109 мм. На пересечении внешнего цилиндра и плоскости, проходящей по линиям сопряжения оси с призмами технологическая двойная направляющая база. При закреплении оси происходит ориентация ее по технологической базе.

 На операциях 020 и 030 в качестве технологической базы используются наружная цилиндрическая поверхность, центровое отверстие и торец. Схема базирования приведена на рисунке 6.2. Цилиндрическая поверхность в

трехкулачковом патроне – технологическая двойная опорная база; торец – технологическая опорная явная база. В процессе зажима идет ориентация по технологической опорной базе – наружному диаметру.

На операциях 025, 030, 040, 050, 055, 060 и 065 в качестве технологической базы используются наружная цилиндрическая поверхность, центровое отверстие и торец. Схема базирования приведена на рисунке 6.3. Цилиндрическая поверхность в трехкулачковом патроне – технологическая двойная опорная база; торец – технологическая опорная явная база. В процессе зажима идет ориентация по технологической опорной базе – наружному диаметру.

Таким образом, на большинстве операций технологического процесса соблюдается принцип совмещения и постоянства баз, что обеспечивает минимальные погрешности при обработке детали.

Составление операционного технологического процесса

При разработке операционного технологического процесса определяются методы обработки поверхностей детали в зависимости от точности, размеров и качества поверхностей.

На станках с числовым программным управлением при обработке наружных цилиндрических поверхностей целесообразно использовать резцы для контурного точения. Операционный технологический процесс обработки полуоси приведен в таблице 2.4

| № операции | Наименование операции                                                                                                    | Оборудование                                 |  |
|------------|----------------------------------------------------------------------------------------------------|----------------------------------------------|--|
| 005        | Отрезка                                                                                                    | Отрезной станок<br>$8\Gamma622$              |  |
| 010        | Фрезерно-центровальная<br>1. Подрезать торцы<br>заготовки в размер 668 <sub>-2</sub><br>MM.<br>2. Зацентровать торцы<br>заготовки                                                                                                    | Фрезерно-центровальный<br>Станок<br>$MP-73M$ |  |
| 020        | Токарная<br>1. Точить поверхность Ø 88.<br>087 мм на размер 100 мм.<br>2. Точить поверхность Ø<br>106 мм на размер $151\pm1,25$<br>MM.<br>3. Точить поверхность Ø 94<br>мм на размер 68 мм.<br>4. Точить поверхность Ø<br>107 мм на размер $53^{+0.74}$ мм. | Токарно-винторезный<br>16А20ФЗ               |  |
| 025        | Токарная<br>1. Точить поверхность $\varnothing$<br>106 мм на размер $111\pm0.7$<br>MM.                                                                                                    | Токарно-винторезный<br>16А20ФЗ               |  |
| 030        | Токарная                                                                                                    | Токарно-винторезный                          |  |

Таблица 2.4 – Проектируемый технологический процесс детали «Полуось»

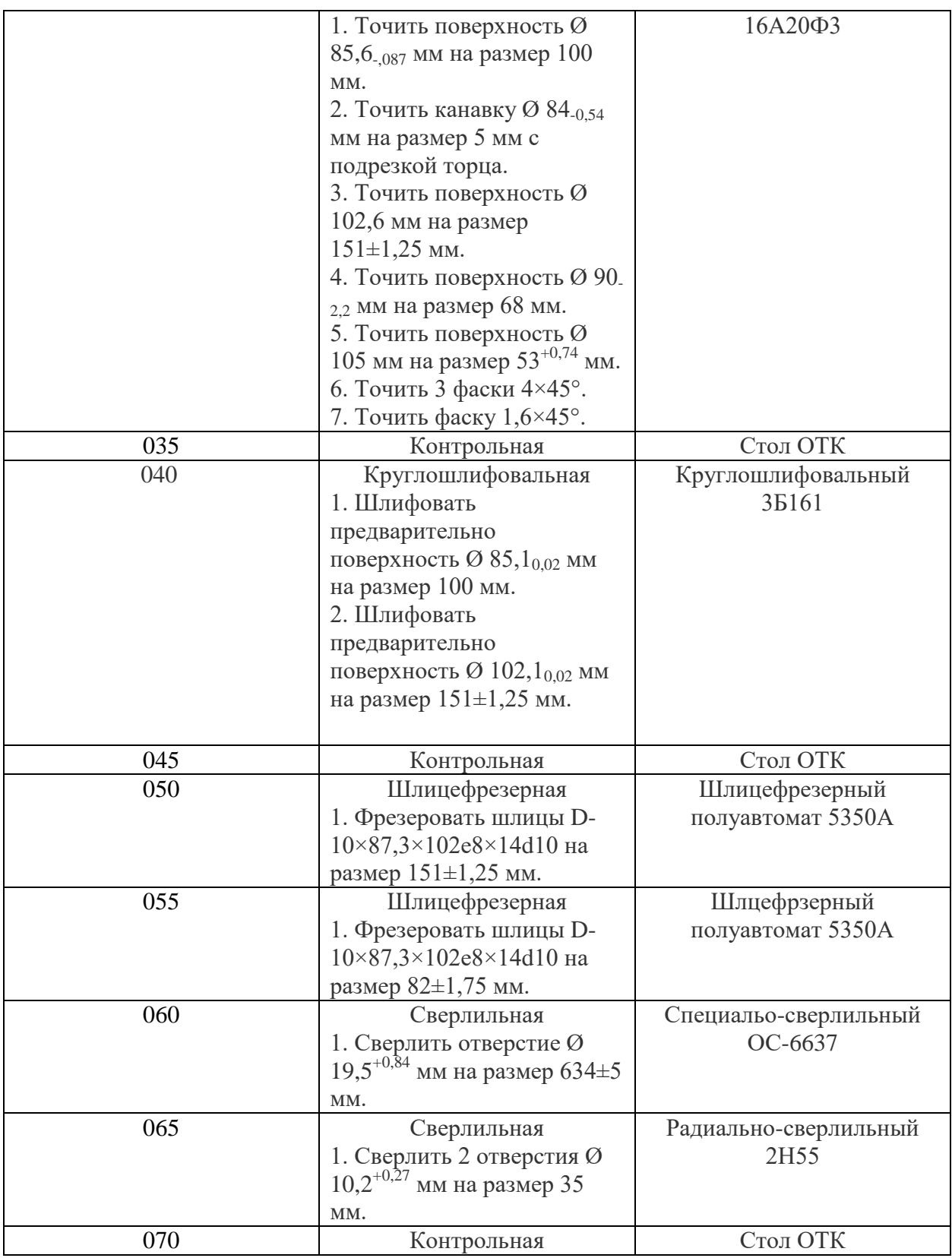

# **2.5 Расчет припусков на обработку поверхности**

Припуски на поверхность. Для операции 030 Токарная определяем припуски аналитическим методом. Минимальный припуск определяем по формуле [1].

$$
2Z_{\min} = 2\left(R_{Z_{i-1}} + T_{i-1} + \sqrt{\rho_{i-1}^2 + \varepsilon_i^2}\right)
$$
\n(2.5.1)

где  $R_{Z_{i-1}}$  - шероховатость поверхности на предшествующем переходе;

 $T_{i-1}$  – глубина дискретного слоя на предшествующем переходе;

 $\rho_{i-1}$  – пространственное отклонение на предшествующем переходе;

 $\varepsilon$ <sub>i</sub> – погрешность установки на выполняемом переходе.

Результаты расчета с указанием переходов данной поверхности заносим в таблицу 2.5.1

По таблице 2.5.1 [1] находим значения  $R_z$  и Т для заготовки, полученной горячей объемной штамповкой на ГКМ массой 25…100 кг.

Суммарное пространственное отклонение для заготовки определяем по формуле:

$$
\rho_{\scriptscriptstyle{3}} = \sqrt{\rho_{\scriptscriptstyle{CM}}^2 + \rho_{\scriptscriptstyle{Kop}}^2 + \rho_{\scriptscriptstyle{y}}^2} \,, \tag{2.5.2}
$$

где р $_{\rm{cm}}$ – смещение по поверхности разъема штампа. По ГОСТ 7505-89 р $_{\rm{cm}}$ определяем по таблице  $9 - \rho_{cm} = 1.4$ ;

ρкор – коробление детали;

ρ<sup>ц</sup> – погрешность зацентровки.

$$
\rho_{\text{kop}} = \Delta_{\kappa} \cdot l \tag{2.5.3}
$$

где l – расстояние от центра до середины заготовки;

 $\Delta_{\kappa}$  – удельная кривизна заготовки.

 $\Delta_{\kappa}$  = 1 мкм на 1 мм длины [1, табл.2.5.1]

 $\rho_{\text{kop}} = 1 \times 50 = 50 \text{ MKM} = 0,05 \text{ MM}$ 

$$
\rho_u = \sqrt{\left(\frac{\delta_s}{2}\right)^2 + 0.25^2}
$$
\n(2.5.4)

где  $\delta_3$  – допуск на наружный диаметр заготовки, используемый в качестве базы на токарном станке.

Допуск заготовки для Ø 90.<sub>2.2</sub> мм определим по таблице 8 стандарта. Допуск равен 3,2 мм.

$$
\rho_u = \sqrt{\left(\frac{3.2}{2}\right)^2 + 0.25^2} = 2,6 \text{mm}.
$$

$$
\rho_s = \sqrt{1.4^2 + 0.5^2 + 2.6^2} = 2,99 \text{mm} = 2990 \text{mm}.
$$

Определяем остаточное пространственное отклонение после чернового точения.

$$
\rho_1 = 0.06 \cdot \rho_3 = 0.06 \cdot 2990 = 1794 \text{ m}
$$

Определяем остаточное пространственное отклонение после чистового точения.

$$
\rho_2 = 0.04 \cdot \rho_s = 0.04 \cdot 2990 = 1196 \text{ m}
$$

Значения R<sub>Z</sub> и T после чернового и чистового точения находим по таблице 4.5 [1].

Погрешность установки ε на выполняемом переходе определяем по формуле:

$$
\varepsilon_y = \sqrt{\varepsilon_\delta^2 + \varepsilon_s^2} \,,\tag{2.5.5}
$$

где  $\varepsilon_{\delta}$  – погрешность базирования;

 $\varepsilon$ <sub>3</sub> – погрешность закрепления.

Значения R<sub>Z</sub> и T после чернового и чистового точения находим по таблице 4.5 [1].

Погрешность установки ε на выполняемом переходе определяем по формуле:

$$
\varepsilon_y = \sqrt{\varepsilon_\delta^2 + \varepsilon_s^2} \,, \tag{2.5.6}
$$

где  $\varepsilon_{\delta}$  – погрешность базирования;

 $\varepsilon$ <sub>3</sub> – погрешность закрепления.

Погрешность установки в радиальном направлении равна нулю, так как обработка ведется в центрах, то есть  $\varepsilon_y = 0$ .

Допуск на размер после чернового точения по 12 квалитету определяем по таблице 4 [3] –  $\delta$  = 380 мкм; после чистового точения  $\delta$  = 140 мкм.

Определяем минимальный припуск

под черновое точение:

$$
2Z_{\min} = 2 \cdot (200 + 300 + 2990) = 2 \cdot 3490 \text{ m}.
$$

под чистовое точение:

 $2Z_{\text{min}} = 2 \cdot (50 + 50 + 179,4) = 2 \cdot 279,4$ *MKM*.

Расчетные размеры определяем путем последовательного прибавления расчетного минимального припуска каждого технологического перехода.

$$
d_{p1} = 87.8 + 0.55 = 88.35
$$

 $d_{p3} = 88,35 + 6,98 = 95,33$ *мм*.

Наименьшие предельные размеры для каждого технологического перехода определяем округлением расчетных размеров путем увеличения их значений.

Наибольшие предельные размеры для каждого технологического перехода определяем прибавление допуска к округленному наименьшему предельному размеру.

$$
d_{\text{max2}} = 8835 + 0,38 = 8873 \text{ and}
$$
  

$$
d_{\text{max1}} = 87,8 + 0,14 = 87,94 \text{ and}
$$
  

$$
d_{\text{max3}} = 95,33 + 3,0 = 98,33 \text{ and}
$$

Значения R<sub>Z</sub> и T после чернового и чистового точения находим по таблице 2.5.1[1].

Погрешность установки ε на выполняемом переходе определяем по формуле:

$$
\varepsilon_y = \sqrt{\varepsilon_\delta^2 + \varepsilon_s^2} \,,\tag{2.5.7}
$$

где  $\epsilon_\delta$  – погрешность базирования;

 $\varepsilon$ <sub>3</sub> – погрешность закрепления.

Погрешность установки в радиальном направлении равна нулю, так как обработка ведется в центрах, то есть  $\varepsilon_y = 0$ .

Допуск на размер после чернового точения по 12 квалитету определяем по таблице 4 [3] – δ = 380 мкм; после чистового точения δ = 140 мкм.

Определяем минимальный припуск

под черновое точение:

$$
2Z_{\min} = 2 \cdot (200 + 300 + 2990) = 2 \cdot 3490
$$

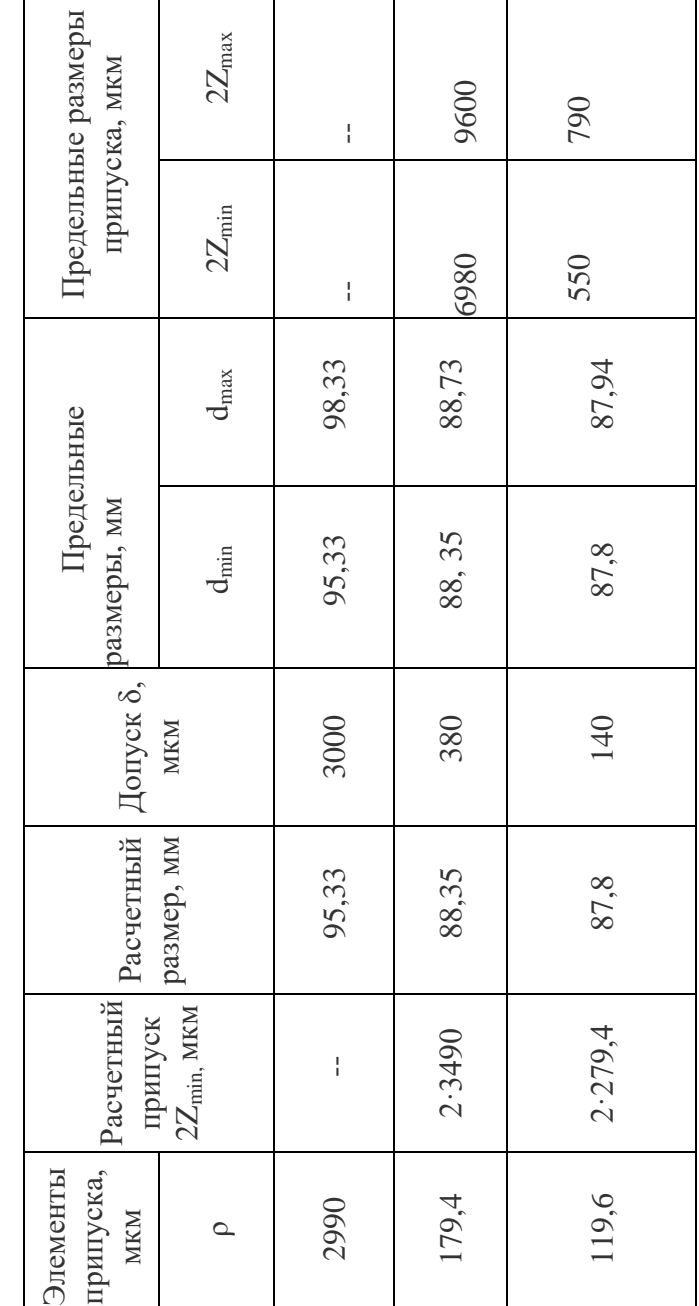

Таблица 2.5.1 – Расчет припусков

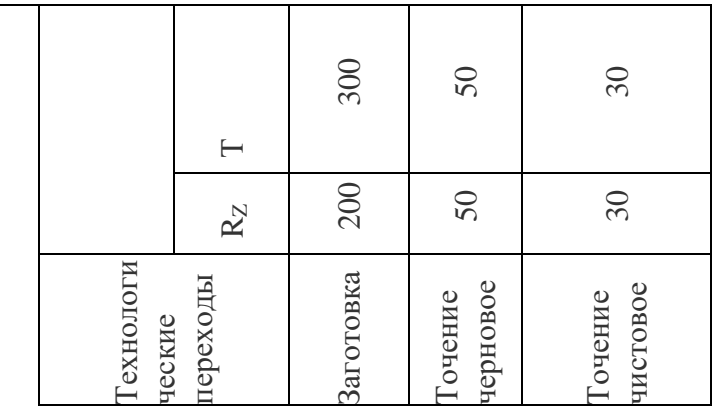

под чистовое точение:

$$
2Z_{\min} = 2 \cdot (50 + 50 + 179,4) = 2 \cdot 279,4 \text{ m}
$$

Расчетные размеры определяем путем последовательного прибавления расчетного минимального припуска каждого технологического перехода.

$$
d_{p1} = 87,8 + 0,55 = 88,35 \text{ nm};
$$
  

$$
d_{p3} = 88,35 + 6,98 = 95,33 \text{ nm}.
$$

Наименьшие предельные размеры для каждого технологического перехода определяем округлением расчетных размеров путем увеличения их значений.

Наибольшие предельные размеры для каждого технологического перехода определяем прибавление допуска к округленному наименьшему предельному размеру.

$$
d_{\text{max2}} = 8835 + 0,38 = 8873 \text{ and}
$$
  

$$
d_{\text{max1}} = 87,8 + 0,14 = 87,94 \text{ and}
$$
  

$$
d_{\text{max3}} = 95,33 + 3,0 = 98,33 \text{ and}
$$

Предельные значения припусков  $Z_{\text{max}}^{np}$  определяем как разность наибольших предельных размеров и  $Z_{\min}^{np}$  - как разность наименьших предельных размеров предшествующего и выполняемого переходов.

$$
Z_{\text{max1}}^{np} = 98,73 - 88,73 = 9,6 \text{mm} = 9600 \text{mm}
$$
  

$$
Z_{\text{max2}}^{np} = 88,73 - 87,94 = 0,79 \text{mm} = 790 \text{mm}
$$
  

$$
Z_{\text{min1}}^{np} = 95,33 - 88,35 = 6,98 \text{mm} = 6980 \text{mm}
$$
  

$$
Z_{\text{min2}}^{np} = 88,35 - 87,8 = 0,55 \text{mm} = 550 \text{mm}
$$

Производим проверку правильности выполнения расчетов.

 $Z_{\text{max1}}^{np} - Z_{\text{min1}}^{np} = 9600 - 6980 = 2620$ *MKM*;  $\delta_2 - \delta_3 = 3000 - 380 = 2620$ *MKM*,

$$
Z_{\text{max2}}^{np} - Z_{\text{min2}}^{np} = 790 - 550 = 240
$$
MKM.  

$$
\delta_1 - \delta_2 = 380 - 140 = 240
$$
MKM.

Общие припуски  $Z_{0min}$  и  $Z_{0max}$  определяем, суммируя промежуточные припуски.

> $2Z_{\text{0min}} = 6980+550=7530$ WKM  $2Z_{0max}$  = 9600+790=10390 $u$ км

Определяем общий номинальный припуск:  $Z_{0_{HOM}} = Z_{0_{min}} + H_s - H_I = 7530 + 1100 - 50 = 8580$ MKM. Определяем номинальный диаметр заготовки:  $d_{\text{max}} = d_{\text{ohon}} - Z_{\text{ohon}} = 87800 + 8580 = 96380$ <br> $\text{d}K_M = 96380$ <br> $\text{d}K_M = 96380$ 

По результатам расчета припусков строим схему графического расположения припусков и допусков на обработку наружной поверхности. Припуска и допуски на остальные поверхности приведены в таблице 2.5.2

|                |                                   | Припуск       |                |           |
|----------------|-----------------------------------|---------------|----------------|-----------|
| Поверх         | Размер                            | Табличный     | Расчетный      | Допуск    |
| ность          |                                   |               |                |           |
| $\mathbf{1}$   | $Q19,5^{+0,4}$                    | $2 \cdot 1,7$ | $2 \cdot 1,06$ | $\pm 0,2$ |
| $\overline{2}$ | $35^{+0.5}$                       | 1,7           |                | $\pm 0,2$ |
| $\overline{3}$ | $53^{+0.74}$                      | 1,9           |                | $\pm 0,2$ |
| $\overline{4}$ | Ø 85f9                            | $2 \cdot 2,7$ |                | $\pm 0,2$ |
| 5              | $\varnothing$ 92 <sub>-0.54</sub> | $2 \cdot 1,9$ |                | $\pm 0.2$ |
| 6              | Ø 102e8                           | $2 \cdot 2,7$ |                | $\pm 0.2$ |
| $\overline{7}$ | Ø 105                             | $2 \cdot 2$   |                | $\pm 0,3$ |
| $\overline{8}$ | Ø 110 f9                          | $2 \cdot 2,7$ |                | $\pm 0.3$ |
| 9              | Ø 118                             | $2 \cdot 2$   |                | $\pm 0,3$ |
| 10             | $111 \pm 0.7$                     | $2 \cdot 2,5$ |                | $\pm 0.3$ |
| 11             | $140 \pm 0.5$                     | $2 \cdot 2,7$ |                | $\pm 0,4$ |
| 12             | $151 \pm 1,25$                    | $2 \cdot 2,7$ |                | $\pm 0,4$ |

Таблица 2.5.2 - припуски и допуски на обрабатываемые поверхности полуоси.

## 2.6 Расчет режимов резания

Для операции 060 Сверлильная: переход 1 режимы резания рассчитываем аналитическим методом [5]. Выбираем режущий инструмент – сверло 2305 – 4006 ГОСТ 10903 – 77.

Глубину резания определяем по формуле:

$$
t = \frac{D}{2},\tag{2.6.1}
$$

где D – диаметр сверла, мм;

$$
t = \frac{19.5}{2} = 9.75
$$

При сверлении подачу выбираем по таблице 25 стр.277 справочника [5] S  $= 0.35$  мм/об (глубина резания 9,75 мм, обрабатываемый диаметр 19,5 мм).

Скорость резания при наружном продольном точении рассчитываем по эмпирической формуле:

$$
\upsilon = \frac{C_{\upsilon} \cdot D^q}{T^m \cdot S^{\upsilon}} \cdot K_{\upsilon} \quad , \text{M/MHH}
$$
\n(2.6.2)

Значения коэффициента  $C_n$  и показателей степени x, y, m выбираем по таблице 28 стр.278 [5]. При сверлении Ø 19,5 мм и подаче 0,35 мм/об коэффициенты имеют следующие значения:

 $C_v = 9,8$  $q = 0.40$  $y = 0,50$  $m = 0,20$ 

Значение стойкости при одноинструментальной обработке Т=50 мин Коэффициент К<sub>υ</sub> определим по формуле:

$$
K_{\nu} = K_{M\nu} \cdot K_{I\nu} \cdot K_{L\nu} \tag{2.6.3}
$$

где  $K_{\nu\nu}$  – коэффициент, учитывающий влияние материала заготовки;

 $K_{uv}$  – коэффициент, учитывающий материал инструмента;

 $K_{L\nu}$  – коэффициент, учитывающий глубину сверления.

Коэффициент Кмυ определяем по формуле [5, табл.1, стр.261]

$$
K_{M\nu} = K_{\Gamma} \cdot \left(\frac{750}{\sigma_B}\right)^{n_{\nu}}
$$
\n(2.6.4)

Для стали 40Х:  $K_{\Gamma}$  = 0,85 [5, табл.2, стр.262]  $n_{\rm p}$  = 0,9 [5, табл.2, стр.262]

$$
K_{M\nu} = 0.85 \cdot \left(\frac{750}{980}\right)^{0.9} = 0.66. \tag{2.6.5}
$$

Для стали 40Х:

$$
K_{Lv} = 0,85 [5, \text{rad}, 31, \text{crp.280}]
$$
  
\n
$$
K_{Hv} = 1 [5, \text{rad}, 6, \text{crp.263}]
$$
  
\n
$$
K_v = 0,66 \cdot 1 \cdot 0,85 = 0,561.
$$
\n(2.6.6)

Определяем скорость резания:

$$
\upsilon = \frac{9.8 \cdot 19.5^{0.40}}{50^{0.2} \cdot 0.35^{0.5}} \cdot 0.561 = 14.1 \text{ m} / \text{ m} \cdot \text{m}. \tag{2.6.7}
$$

Частоту вращения шпинделя определяем по формуле:

$$
n = \frac{1000 \,\nu}{\pi \cdot D} = \frac{1000141}{314.195} = 230306 / \text{min}
$$
\n
$$
(2.6.8)
$$

По станку принимаем n = 250 об/мин. Действительная скорость резания:

 $15,3 M/M$ 1000  $3,14.19,5.250$ 1000  $v_0 = \frac{\pi \cdot D \cdot n}{1000} = \frac{3,14 \cdot 19,5 \cdot 250}{1000} = 15,3$ *м*/*мин* 

Осевую силу при сверлении рассчитываем по формуле:

$$
P_o = 10 \cdot C_p \cdot D^q \cdot S^y \cdot K_p \tag{2.6.9}
$$

$$
K_p = K_{MP}
$$
  

$$
K_{MP} = \left(\frac{\sigma_B}{750}\right)^n \qquad [5, \text{rad}0, 9]
$$
 (2.6.10)

 $n = 0,75$ 

$$
K_{MP} = \left(\frac{980}{750}\right)^{0.75} = 1.2.
$$
  

$$
K_{P} = 1.2.
$$

По таблице выбираем значения коэффициентов, при сверлении они имеют следующие значения:

$$
C_p = 68
$$
  
q = 1,0  
y = 0,7

$$
P_o = 10 \cdot 68 \cdot 19,5^{1,0} \cdot 0,35^{0,70} \cdot 1,2 = 7630,8H.
$$

Крутящий момент рассчитываем по формуле:

$$
M_{\kappa p} = 10 \cdot C_{\kappa} \cdot D^q \cdot S^{\gamma} \cdot K_p \tag{2.6.11}
$$

По таблице 32 [5] выбираем значения коэффициентов, при сверлении они имеют следующие значения:

 $C_{M} = 0,0345$  $q = 2.0$  $y = 0.8$ 

$$
M_{\kappa p} = 10.0,034519,5^{2,0} \cdot 0,35^{0,8} \cdot 1,2 = 689 \kappa H.
$$

Мощность резания рассчитываем по формуле:

$$
N = \frac{M_{\kappa p} \cdot n}{9750} = \frac{68900\,250}{9750} = 1,8\kappa B m
$$
\n(2.6.12)

Для операции 065 Сверлильная для перехода 1 режимы резания выбираем по нормативам режимов резания [7].

Принимаем сверло спиральное из быстрорежущей стали Р18.

Сверло спиральное с коническим хвостовиком 2301 – 0030 ГОСТ 10903 – 77. Глубина резания t равна:

$$
t=\frac{D}{2},
$$

где D – диаметр сверла, мм.

$$
t = \frac{10.2}{2} = 5,1 \text{ and}
$$

По [7, стр.103] в зависимости от диаметра сверла выбираем подачу  $S = 0.2$ мм/об, скорость резания  $v= 32$  м/мин, число оборотов шпинделя n=1000 об/мин, мощность  $N = 1, 1$  кВт.

Поправочный коэффициент на скорость резания в зависимости от обрабатываемого материала  $K_{Mv} = 0.9$  (обрабатываемый материал - сталь 40X).

Скорость резания с учетом поправочных коэффициентов:

$$
v = 32.0, 9.1.1 = 28,8
$$
M/MuH

Должно быть  $N_{\textit{pes}}$  ≤  $N_{\textit{cm}} \cdot \eta$ ,

где η – коэффициент полезного действия станка.

$$
N_{cm} \cdot \eta = 5,5 \cdot 0,75 = 4,125 \times Bm,
$$
  

$$
1,1 \times Bm \le 4,125 \times Bm
$$

Определяем действительную скорость резания:

$$
v_o = \frac{\pi \cdot D \cdot n}{1000} = \frac{3,14 \cdot 10,2 \cdot 1000}{1000} = 32,03
$$
 m / m

Основное (технологическое) время определяем по формуле:

$$
T_0 = \frac{(l + l_1)}{n \cdot S_o}, \text{MH},\tag{2.6.13}
$$

где l – длина обработки в направлении подачи в мм;

 $l_1$  – величина врезания и перегибания инструмента в мм;

n – число оборотов (или двойных ходов) инструмента в минуту;

 $S_0$  – подача на один оборот нарезаемого колеса в мм;

z – число шлицев.

$$
1 = 35 \text{ mm}
$$
  
\n
$$
1_1 = 15 \text{ mm} [7, \text{ input}) \times .4, \text{ crp.370}
$$
  
\n
$$
n = 1000 \text{ of/mm}
$$
  
\n
$$
S_0 = 0.2 \text{ mm/o6}
$$

$$
T_0 = \frac{(35+15)}{10000,2} = 0.25 \text{min}
$$

Аналогично определяем режимы резания на остальные операции и переходы технологического процесса. Результаты сводим в таблицу 2.6:

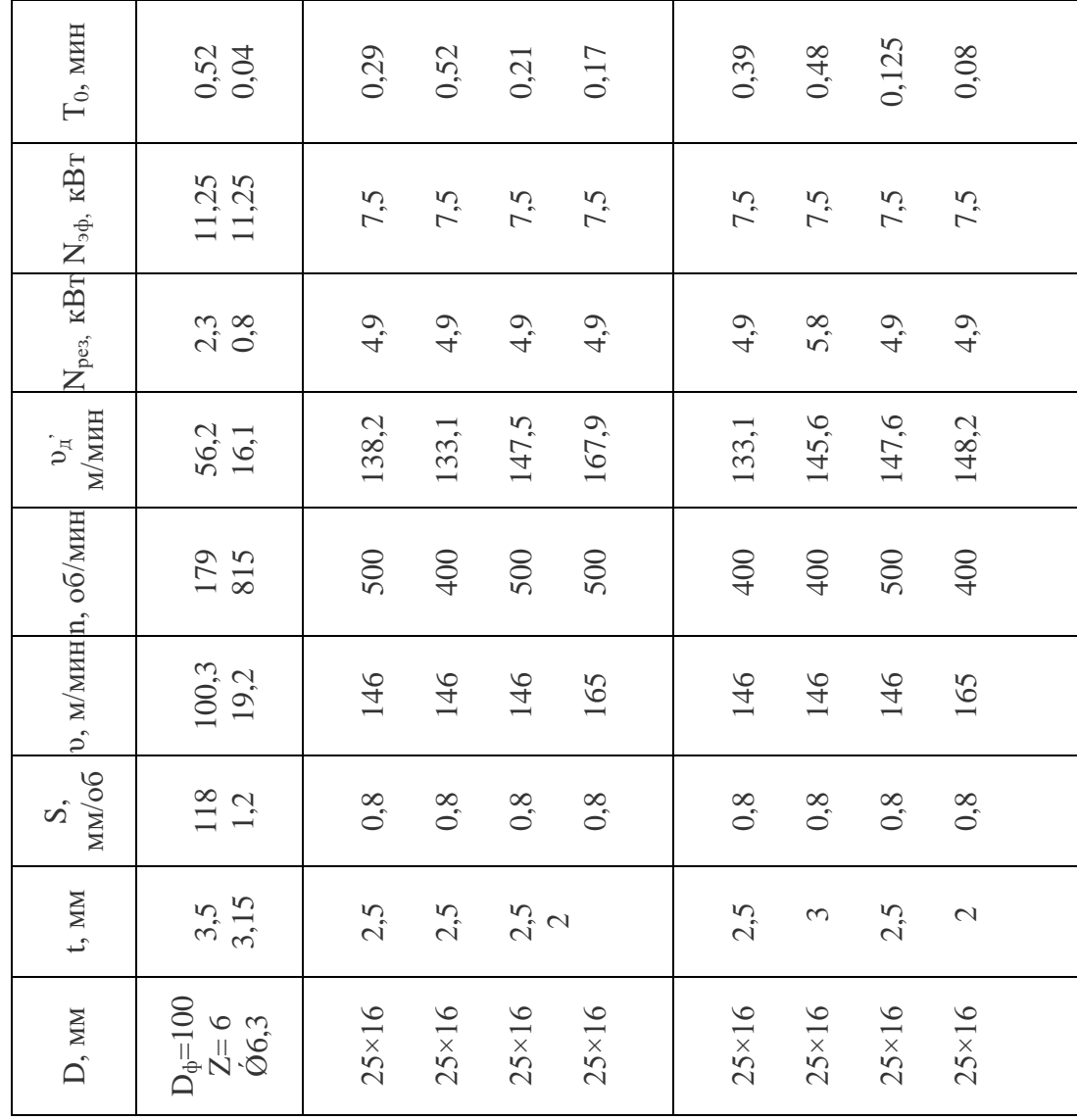

Таблица 2.6 - Режимы резания.

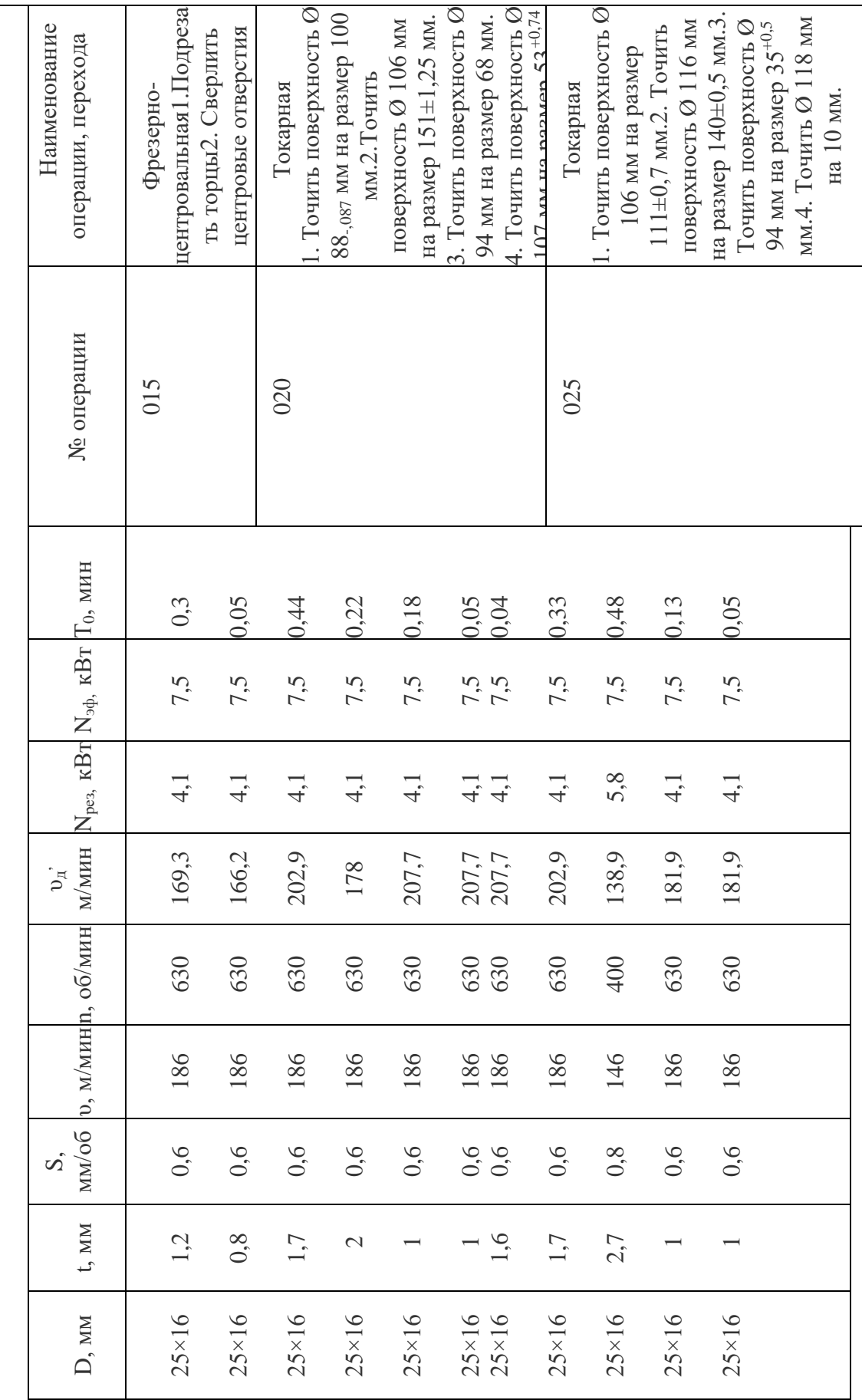

Таблица 2.6 - Режимы резания. Таблица 2.6 – Режимы резания.

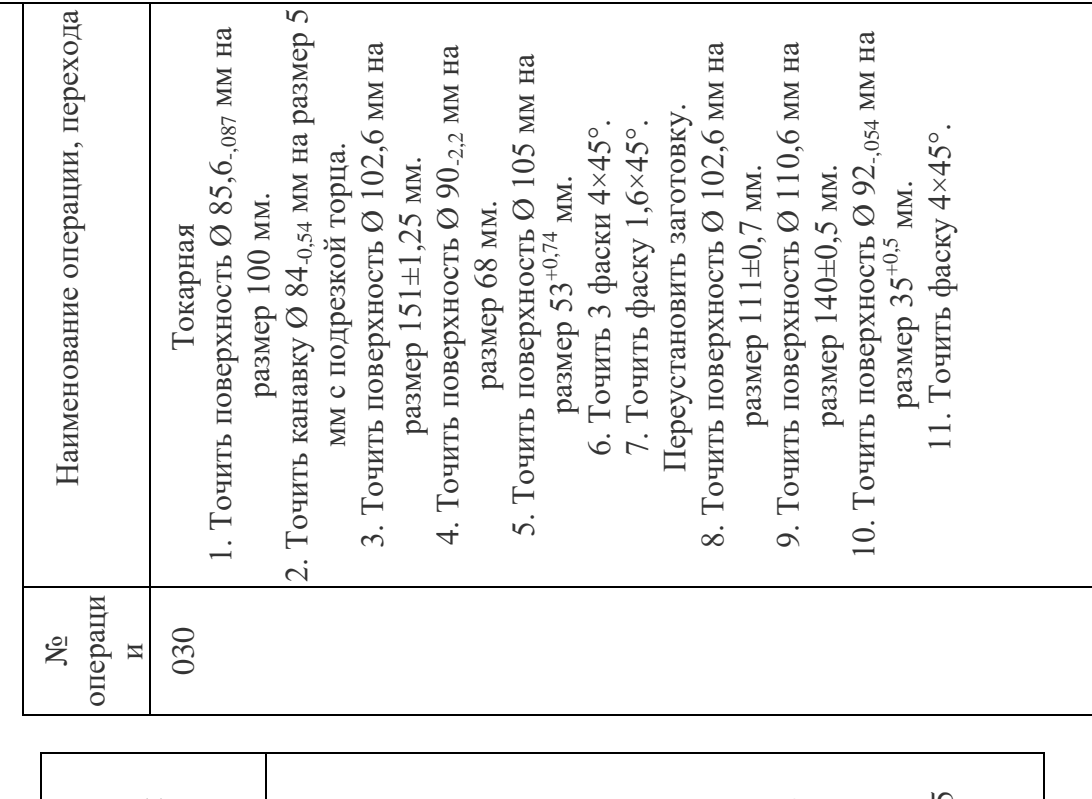

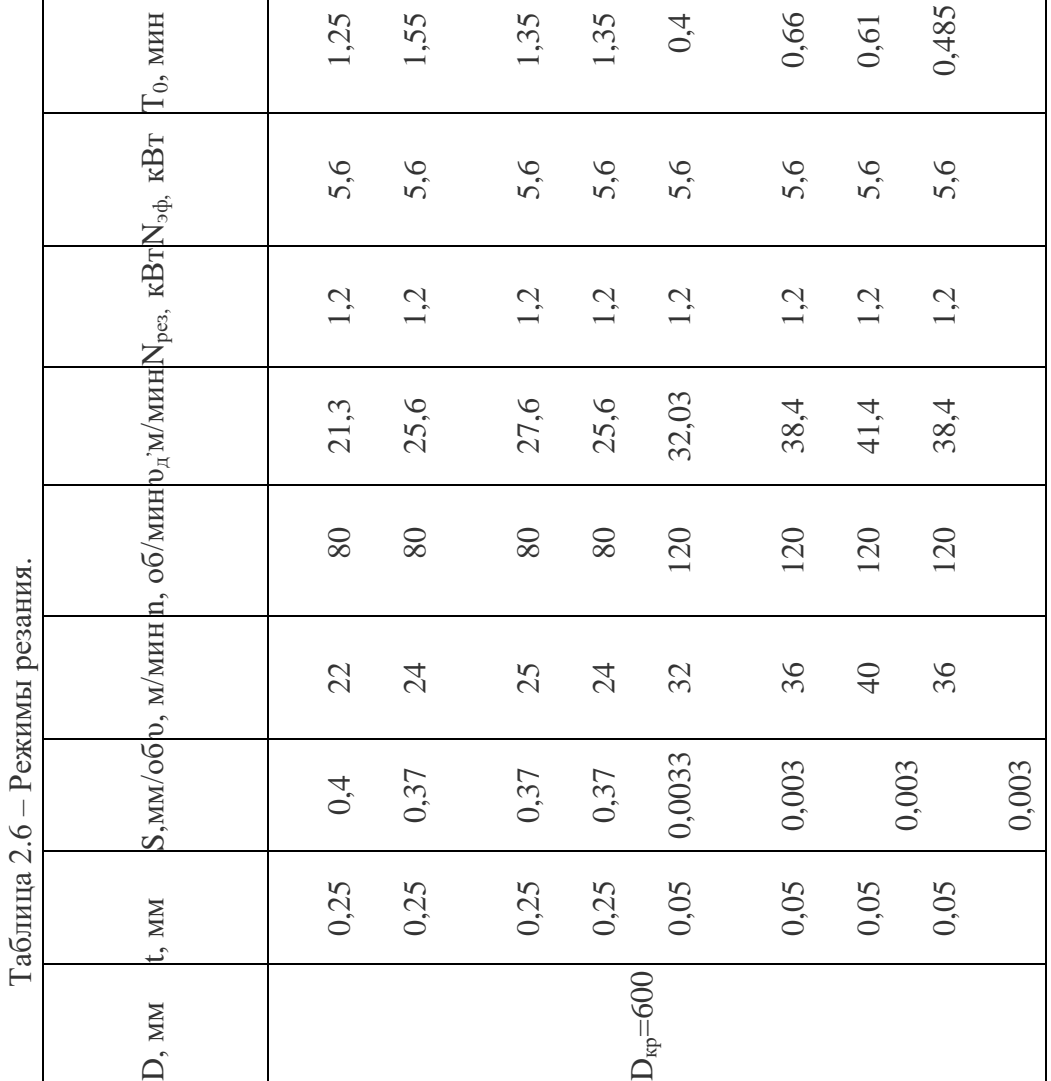

27

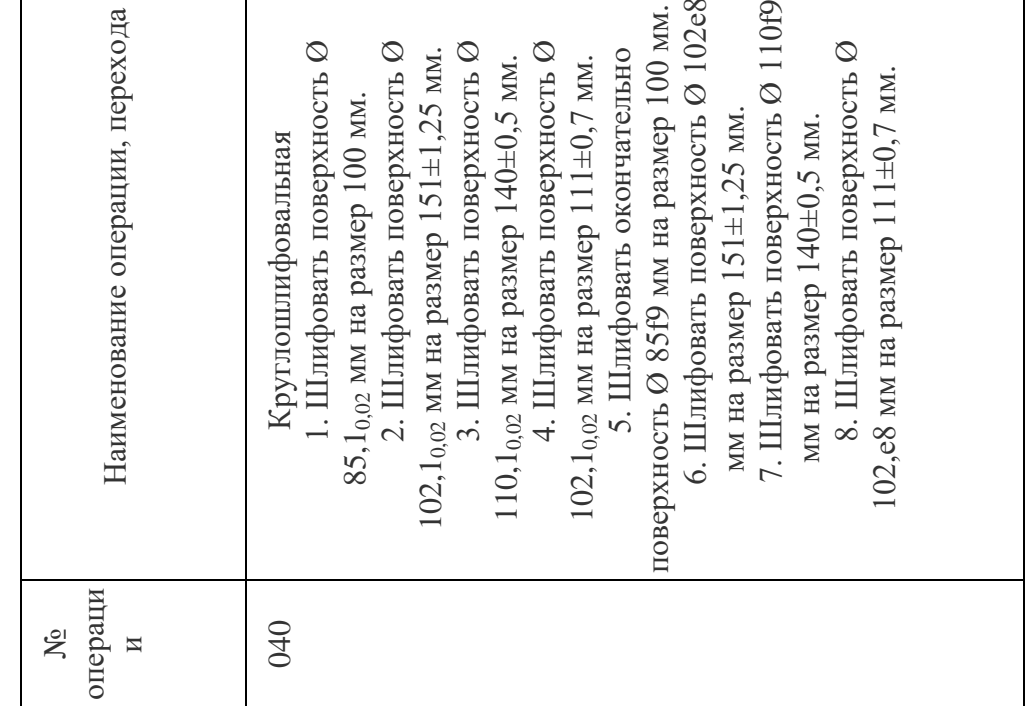

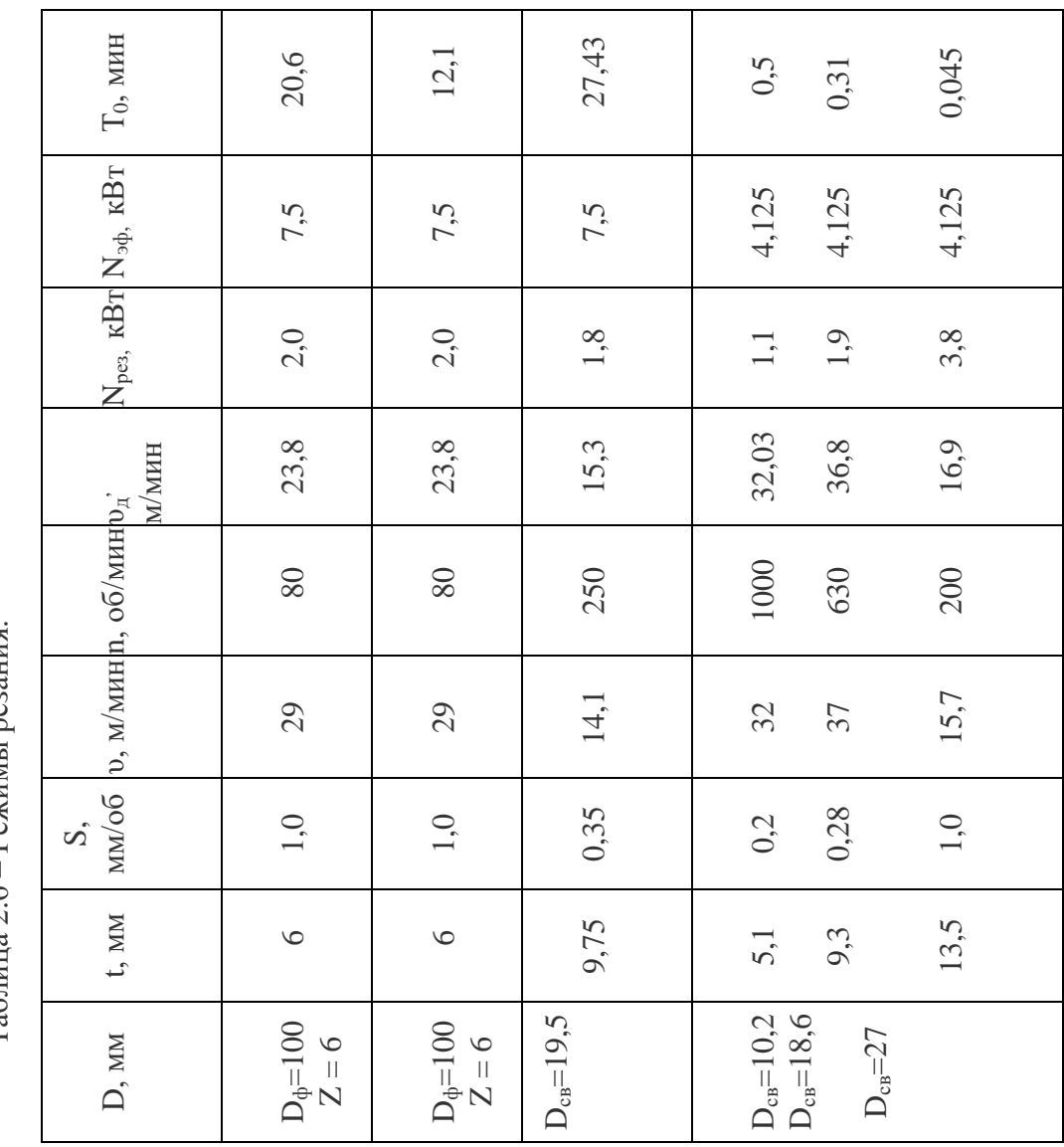

 $Ta6mma$  2.6 – Режимы резания.

28

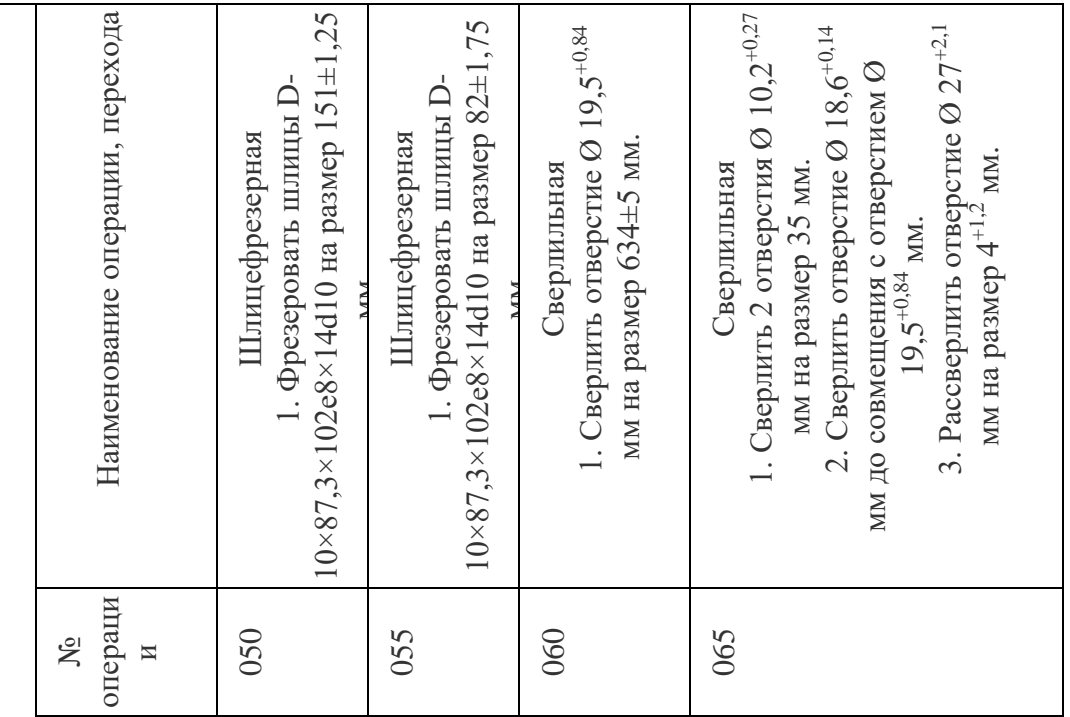

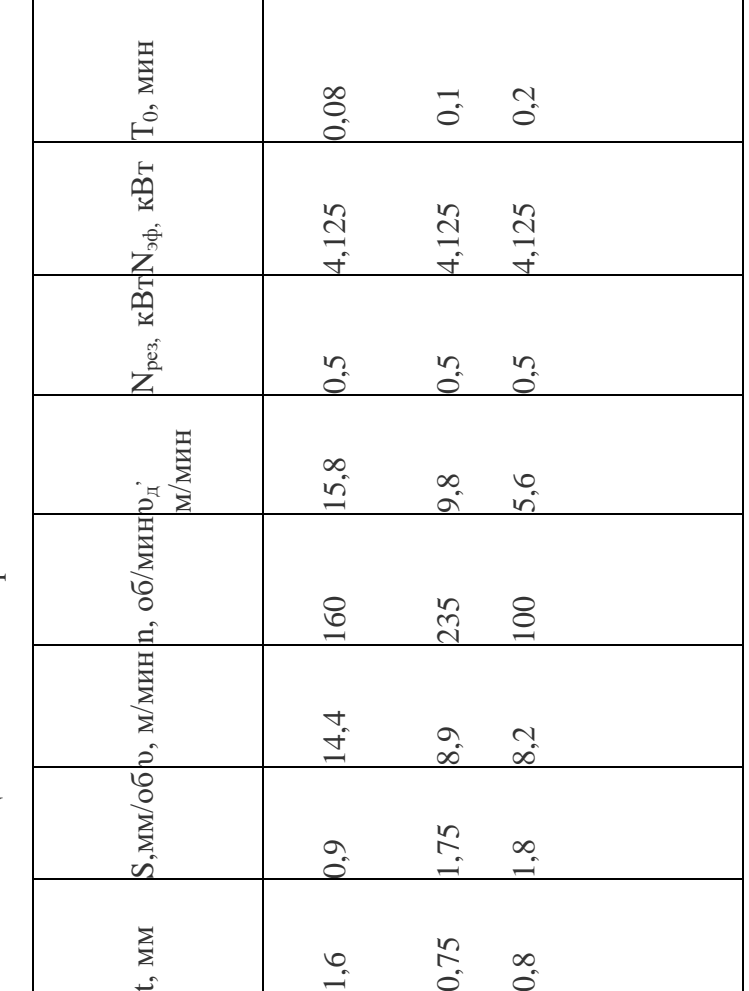

Таблица 2.6 - Режимы резания. Таблица 2.6 – Режимы резания.

29

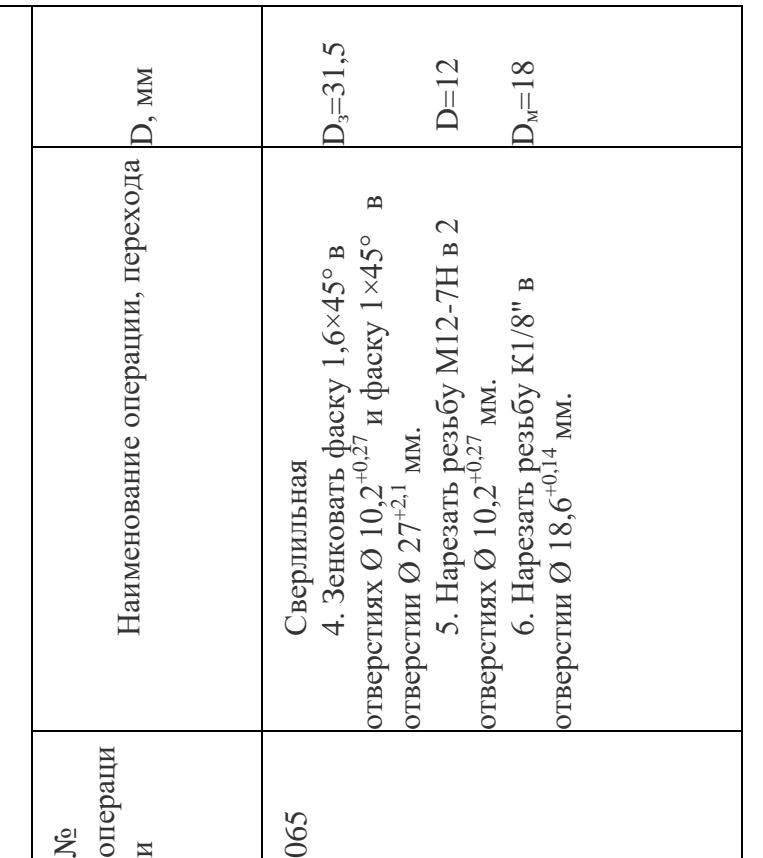

### **2.7 Нормирование технологического процесса**

Операция 020 Токарная

Исходные данные для расчета:

Деталь – полуось.

Операция – токарная обработка черновая.

Обрабатываемый материал – сталь 40Х.

Характер заготовки – поковка.

Вес заготовки – 54,8 кг.

Станок – токарный, модель 16А20Ф3.

Инструмент – резец проходной, φ - 93º.

Время на установку и снятие детали весом 54,8 кг в патрон с механическим зажимом равно 2,8 мин (карта 2.поз.4) [9].

Вспомогательное время, связанное с переходом при обработке одним резцом в операции устанавливаем по карте 18 [9]. Для черновой обработки время на проход равно:

для обработки поверхности 1:  $t_{\text{rep}} = 0.12$  мин;

для обработки поверхности 2: t<sub>пер</sub> = 0,13 мин;

для обработки поверхности 3:  $t_{\text{rep}} = 0.12$  мин;

для обработки поверхности 4: t<sub>пер</sub> = 0,13 мин;

По карте 18 устанавливаем время на изменение величины подачи для всех переходов, равное 0,08 мин на один переход; время на изменение числа оборотов шпинделя для всех переходов, равное 0,09 мин на один переход.

Вспомогательное время на контрольные измерения обрабатываемой поверхности устанавливаем по карте 86 [9]. При измерении штангенциркулем поверхности 1 время на измерение равно 0,2 мин, поверхности 2 – 0,2 мин, поверхности  $3 - 0.2$  мин, поверхности  $4 - 0.2$  мин.

По карте 87 [9] устанавливаем величину периодичности контрольных измерений. Для обрабатываемых размеров принимаем коэффициенты периодичности равные соответственно 0,4; 0,5; 0,5; 0,5. С учетом коэффициента периодичности:

$$
t_{u3} = 0.12 \cdot 0.4 = 0.048uu\mu
$$
  

$$
t_{u3} = 0.13 \cdot 0.5 = 0.065wu\mu
$$
  

$$
t_{u3} = 0.12 \cdot 0.5 = 0.06wu\mu
$$
  

$$
t_{u3} = 0.13 \cdot 0.5 = 0.065wu\mu
$$

Вспомогательное время на операцию составит:

$$
T_e = t_{ycm} + t_{nep} + t_{u3M} = 2.8 + 0.5 + 0.24 = 3.54 \text{ mJ}.
$$

По карте 1 [9] определяем поправочный коэффициент на вспомогательное время в зависимости от суммарной продолжительности обработки партии деталей по трудоемкости. При трудоемкости обработки партии деталей в 1 смену этот коэффициент равен 1,15.

С учетом поправочного коэффициента вспомогательное время на операцию составит:

$$
T_B \cdot K_{mg} = 3,54 \cdot 1,15 = 4,07 \mu
$$

Время на обслуживание рабочего места (организационное и техническое) определяем по карте 19 [9]. Для станков II группы с наибольшим диаметром изделия, устанавливаемого над станиной, 400 мм оно составляет 4% от оперативного времени.

Время перерывов на отдых и личные надобности при работе на станке с механической подачей (карта 88) составляет 4% оперативного времени.

Норму штучного времени определим по формуле:

$$
T_{u\mu} = (T_o + T_B) \cdot (1 + \frac{a_{o\bar{o}c} + a_{om\bar{o}m\bar{o}}}{100})
$$
  
\n
$$
T_{u\mu} = (1, 19 + 4, 07) \cdot (1 + \frac{4 + 4}{100}) = 5, 68mu\mu
$$
\n(2.7.1)

Подготовительно-заключительное время определяем по карте 19 [9]. При обработки детали в патроне одним режущим инструментом, участвующем в операции, подготовительно-заключительное время на партию деталей равно 20 мин.

Штучно-калькуляционное время определяем по формуле:

$$
T_{u m - \kappa} = T_{u m} + \frac{T_{n-3}}{n}, \qquad (2.7.2)
$$

где n – размер партии деталей.

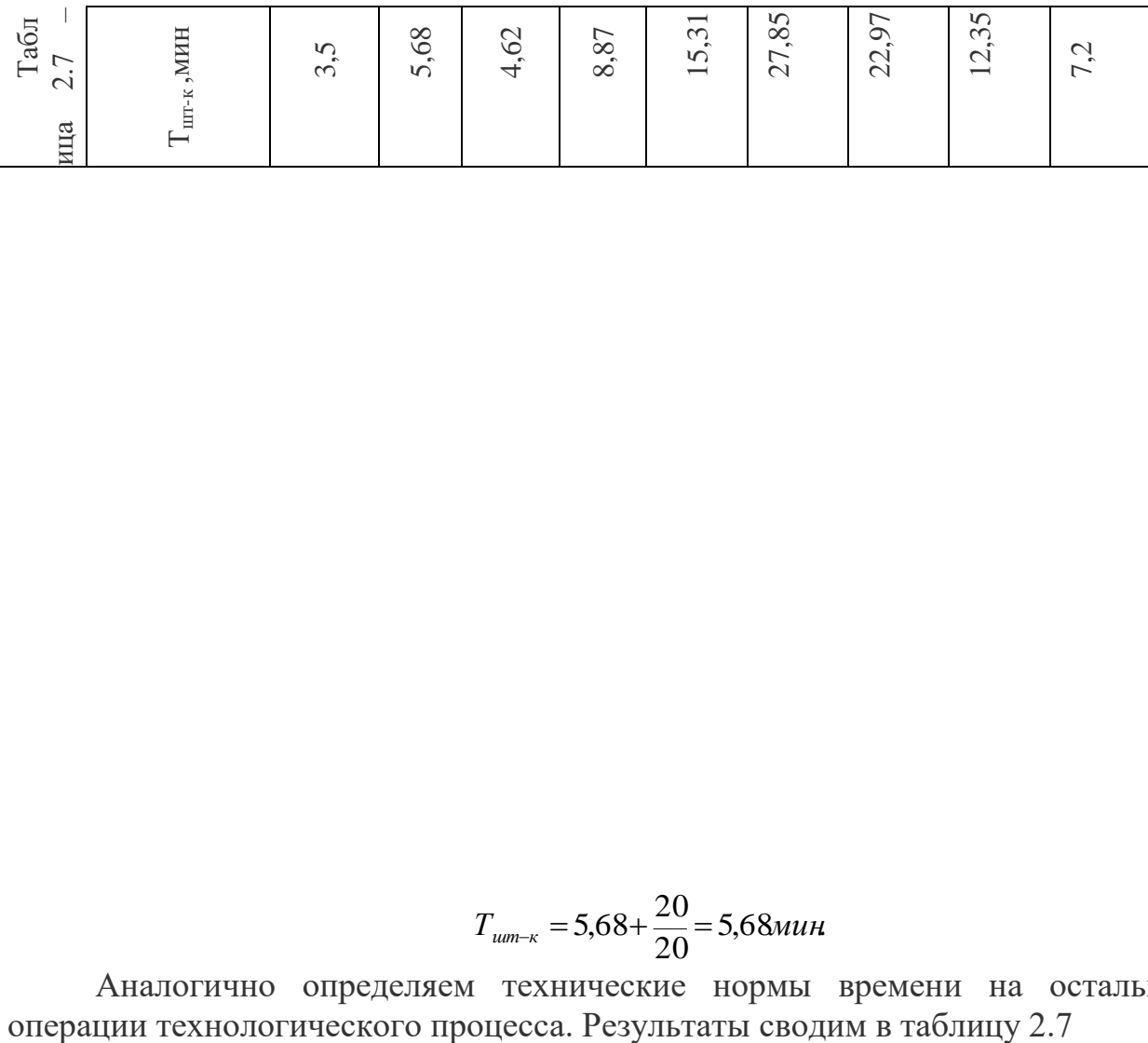

$$
T_{\text{num-x}} = 5,68 + \frac{20}{20} = 5,68 \text{ mH}
$$

Аналогично определяем технические нормы времени на остальные

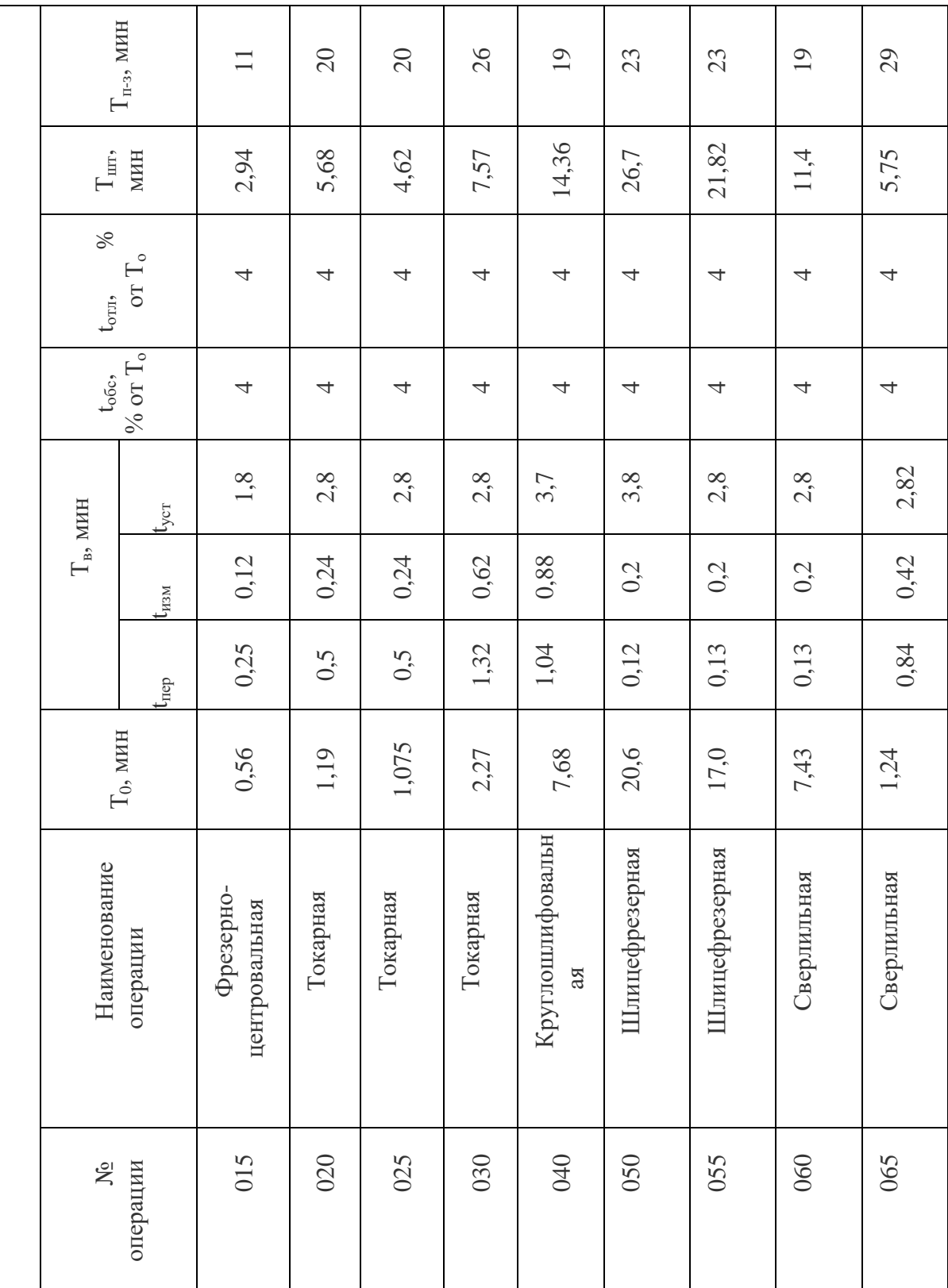

# **3 Проектирование приспособления**

# **3.1 Конструкция и принцип работы приспособления**

Для шлифования цилиндрических поверхностей на операции 040 Круглошлифовальная спроектировано приспособление, конструкция которого приведена на чертеже 151001.К08.229.03 40 00 СБ.

Деталь в приспособлении базируется по наружной цилиндрической поверхности и центровому отверстию.

Мембрана (7) под действием шестеренчатой пары прогибается и секторами центруется и закрепляет обрабатываемую деталь.

Приспособление шлифовальное предназначено для установки заготовок типа вал. Приспособление крепится к фланцу круглошлифовального станка и закрепляется болтами и гайками.

## **3.2 Расчет приспособления на точность**

Для расчета точности приспособления определяем его погрешность по формуле:

 $(\epsilon^{\perp})$  1,2 = едет

 $r_{\text{C}}$   $\epsilon$ <sup>1</sup> – погрешность перпендикулярности оси приспособления к поверхности фланца.

## **3.3 Расчет усилия зажима**

Силу вдавливания болтов в цилиндрическую поверхность обрабатываемой заготовки определяем по формуле:

где Р – сила зажима, кг;

α – угол действия сил, α = 45°;

 η – коэффициент, учитывающий потери от трения поверхности мембраны,  $\eta = 0.95$ .

где N – эффективная мощность, кВт;

– скорость вращения шлифовального круга,

 $= 50$ мм,  $= 60$ мм.

Эффективную мощность определяете по формуле:

где – скорость вращения заготовки, м/мин;

– глубина шлифования, мм;

– продольная подача, мм/мин;

– диаметр шлифования, мм.

Значение коэффициента CN и показателей степени найдем по таблице 56

[5]:

 $CN = 1,3$  $r = 0.75$  $x = 0,85$  $y = 0.7$ .

## **3.4 Расчет на прочность резьбового соединения**

Основным критерием работоспособности крепежных резьбовых соединений является прочность. Стандартные крепежные детали сконструированы равнопрочными по следующим параметрам: по напряжениям среза и смятия в резьбе, напряжениям растяжения в нарезанной части стержня и в месте перехода стержня в головку.

Условие прочности резьбы на срез имеет вид:

где Q - осевая сила; Аср – площадь среза витков нарезки.  $\lceil \tau$ cp] = 95 МПа

Условие прочности резьбы на смятие имеет вид:

где Асм – условная площадь смятия.  $[\sigma \text{cm}] = 350 \text{ M}$ па

## **4 Разработка плана механического цеха**

**4.1 Расчет потребного количества оборудования** 

Количество потребного оборудования определяется следующим образом:

$$
\mathcal{C}_p = \frac{TN}{\Phi_0 \text{ Kcp.m.}}, \text{ cr};
$$
\n(4.1.1)

мұндағы Ко.ж.-средне-нагрузочный коэффициент оборудования цеха,  $K_{c.p. H} = 0.8;$ 

 $\Phi$ <sup>-4015</sup> часов;

N – годовая программа , N=499 штук.

$$
C_p = \frac{6.499}{4015.08} = 9 \text{cr.}
$$
 (4.1.2)

Определение количества дополнительного оборудования

4 процента металлорежущих станков составляет станки точения, универсальный станок - 1

$$
n = 12 \cdot \frac{4}{100} = 0.48 \approx 1. \tag{4.1.3}
$$

Определение количества и состава работников цеха

Общий состав всех работников цеха:

а) производственные работники, работники станка;

б) вспомогательный сотрудники;

в) младшие сотрудники;

Количество работающих на станке определяется формулой, которая указана ниже:

$$
\mathbf{R} = \frac{\Phi \text{o} \cdot \text{Co} \cdot \text{Kcp} \cdot \text{Kp}}{\Phi \text{p} \cdot \text{Km}};
$$
 (4.1.4)

$$
R=\frac{4015.9.0,8.1,05}{1840.1,3}=13.
$$

 $\Phi$ <sub>о</sub> - годовой точный фонд одного оборудвания,  $\Phi$ <sub>о</sub>= 4015 часов;

 $C_0$  - число оборудований принятых на производстве,  $C_0$  = 9 станок;

 $K_{cp}$ -средний коэффициент работы станка,  $K_{cp}=0.8$ ;

 $\Phi_p$  – точный годовой фонд работы слесаря,  $\Phi_p$  = 1840 часов;

 $K_{M}$  - коэффициент работы на многих станках,  $K_{M}=1.3$ ;

 $K_p$ - коэффициент определения не оплачиваемой работы,  $K_p=1.05$ ;

Количество работников механического цеха составляет 2-5 процентов всех работников станка, поэтому:

$$
R_{\text{M II}} = \frac{R[2 \div 5]}{100};
$$
\n(4.1.5)

$$
R_{\text{m H}} = \frac{13.5}{100} = 0.65 \approx 1.
$$

Общее количество работников механического цеха:

$$
R_0 = 13+1=14
$$
 *человек.*

## **4.2 Определение площади отделений цеха**

Общая площадь: 224 м<sup>2</sup>. Для расточного станка: 10-12 м<sup>2</sup>. У меня равен к 1 : поэтому 12 м<sup>2</sup>. Площадь изготовительно-слесарной комнаты 4-5 м<sup>2</sup>, поэтому у меня 28 м<sup>2</sup>. Чтобы найти общую площадь, я добавляю все площади, получается 265м<sup>2</sup>.

Определение площади дополнительных комнат механического цеха а) Площадь комнаты контроля

Площадь контрольной комнаты составляет 3-5 процентов площади станков.

$$
S_{K.K.} = \frac{S_0 \cdot 5}{100};
$$
\n
$$
S_{K.K.} = \frac{5 \cdot 265}{100} = 13,25 \text{ m}^2.
$$
\n(4.2.1)

б) Площадь ремонтного отделения

Определяем площадь ремонтного отделения по количеству основного оборудования, определяем  $28<sup>2</sup>$ .

Количество оборудования ремонтно-механического отделения:

$$
\mathbf{C}_{\text{pem}} = \frac{\mathbf{T} \cdot \mathbf{N}}{\Phi \mathbf{O} \cdot \mathbf{K} \mathbf{a} \cdot \mathbf{m}},\tag{4.2.2}
$$

 Т- время для ремонта всего оборудования цеха, часы; Фо-2030 часов; m-число смен, m=2;

 $K_a$ - коэффициент чистой работы станка,  $K_a=0,75-0,8;$ 

Т= 73,8 аус/сағ;

 $N_{cr}$ - число станков для ремонтирования,  $N_{cr}$ =9;

$$
C_{\text{pem}} = \frac{664.2}{2030 \cdot 2 \cdot 0.75} = 0.218 \approx 1.
$$

Определение площади склада для хранения материалов и заготовок

цеха.

Площадь складов цеха определяется по количеству хранимого метала, полуфабрикатов и по числу деталей :

$$
\mathbf{S}_{\text{3ar.ck.}} = \frac{A \cdot Q}{h \cdot M \cdot K};\tag{3.8}
$$

 А-время хранения деталей в складе, А=5 дней; Q-количество перерабатывающегося метала в год, т; Р-расход материал адля одной детали, т; h-средняя грузовмещаемость склада, h=2 т/м<sup>2</sup>; К-коэффициент ипользования площади склада, К=0,35-0,4; М-количество рабочих дней в году, М=252 дней.

$$
P=0,46 \text{ T};
$$
  
Q=0,46.5000=2300 T;

$$
\mathbf{S}_{3a\Gamma.CK.} = \frac{5.2300}{2.0,35.252.2} = 33 \text{ m}^2.
$$

Площадь склада заготовок при установлении прокатного станка составляет 25-30 м<sup>2</sup>. Общая площадь заготовительного склада:

$$
S_{\text{3aT.CKJL}} = 33 + 30 = 63 \text{ m}^2
$$
.

Определение площади склада для раздачи инструментов.

Площадь склада для раздачи инструментов, определяется по количеству рабочих мест. Чтобы определить площадь нужно просчитать по каждому металорежущему станку на две смены по 0,4 м<sup>2</sup>:

$$
S=0,4.9=3,6
$$
 m<sup>2</sup>.

Площадь для хранения инструментов для одного слесаря  $0,\!15\ {\rm m}^2$  :

$$
S_{\text{HHCTp}} = 0,15.21=0,3 \text{ m}^2.
$$

Склад для дополнительного оборудования, для одного станка  $0,\!3\mathrm{m}^2\!$ :

$$
S=0,3.9=2,7
$$
м<sup>2</sup> болады.

Общая площадь для раздаточного склада :

$$
S_{o6} = 3,6 + 0,3 + 2,7 = 6,6 \text{ m}^2
$$

Определение количества собирательного стендов и число рабочих мест а) Стационарный сбор

Чтобы определить количество нужных стендов сборочного цеха используем следущую формулу:

$$
\mathbf{M}_{\rm c6} = \frac{\mathbf{T}_{\rm c6\text{-}Nc6}}{\Phi_{\rm p\text{-}Pcp}};
$$
\n(4.2.3)

 $T_{c6}$  – трудоемкость сбора оборудования на стенд, чел-час; N<sub>cб</sub>-годовой обьем готовых деталей;

 $\Phi_{p,M}$  = 4015 часов;

 $P_{cp}$ - плотность работы :  $P_{cp}$ =1,2;

Нужная трудоемкость для слесарно-сборочную работы, обьем работы равен 30%. В таком случае:

 $T_{c,n.c}$ <sup>=</sup>2, 595 · 0, 4=1,038 часы.

Трудоемкость конвейерно- сборочной работы составляет 40% слесарно-сборочной работы.

$$
T_{\kappa.\kappa} = \frac{1.038 \cdot 40}{100} = 0.42 \text{ vac.}
$$

Сбор стенда:

$$
T_{cr.c6op} = T_{cr.c6op} - T_{\kappa,\kappa} = 1,038-0,42=0,618 \text{ vac.}
$$
 (4.2.4)

Сбор стационарного число работников определяется следующей формулой :

$$
R_{c6} = \frac{\text{Te6} \cdot \text{Nc6}}{\Phi p},\tag{4.2.5}
$$

 $\Phi_{p}$  – определенный годовой фонд работника,  $\Phi_{p}$  =1840 часов;

$$
R_{c6} = \frac{0.618 \cdot 5000}{1840} = 1,622 \text{ a}
$$

б) сбор конвейерный

Определяем количество оборудования по такту производства:

$$
i = \frac{T \text{ KOH} \cdot 60}{\tau \text{B} \cdot \text{Rc}6};
$$
 (4.2.6)

Определяем такт следующей формулой:

$$
\tau = \frac{60 \cdot \Phi_{\rm K} \cdot m}{N} \tag{4.2.7}
$$

 $\Phi_{k}$ =4015 часы;

m – число смены, равно 2 –ум;

N – число производимых деталей , N=499;

Ткон сб – трудоемкость на производство одной деталей на сборочном конвейере, часы;

 $R_{c6}$  – плотность числа работников приходящееся на одно рабочее место,  $R_{c6}=1,2.$ 

$$
\tau = \frac{60.4015.2}{5000} = 96,36 \text{ MHH}.
$$

Количество мест на сборочном конвейере:

$$
i=\frac{0.42.60}{96.36.12}=0.218\approx1.
$$

Количество работников на сборочном конвейере :

$$
R_{\text{KOH}.c6} = \frac{t_{\text{HITYK}}}{t_{\text{BhIX}}},\tag{4.2.8}
$$

 $t_{\text{BBIX}}$  – время для сборочных операций,  $t_{\text{BBIX}}$  = 48мин.

$$
T_{\text{IUT}}=0,42.60=25,2 \text{ mHH};
$$
  

$$
R_{\text{KOH.KHH}}=\frac{504}{96}=5 \text{ pa6} \text{OHHKOB}.
$$

Количество работников сборочного:  $R_{c6}$ =2+5=7 человек.

Определение площади сборочног участка

Площадь для одного работника 32-35 м<sup>2</sup>.

На сборочном цеху в две смены работают два работника. Поэтому площадь слесарно-сборочного цеха:

$$
S_{c6} = 3.35 = 105 \text{ m}^2,
$$

Площадь склада готовых деталей серийного производства составляет 25 процентов всего цеха.

$$
S=105 \cdot 0,25=26,25 \text{ m}^2.
$$

Склад для хранения инструментов составляет всего 0,4 процента.

$$
S=105 \cdot 0,4=42 \text{ m}^2
$$

Площадь слесарно-сборочного цеха :

$$
S_{c_{\text{I-KHH}}} = 105 + 26,25 + 42 = 132,3 \text{ m}^2.
$$

Определение количества работников механо ремонтно-сборочног цеха Количество работников цеха:

$$
P_c=R_{c6}+P_{c6}=14+3=17
$$

Категория и количество указано в таблице 4.2

| Категория работников   | Кол-во |
|------------------------|--------|
| Работники производства |        |
| Помогающие сотрудники  |        |
| Помогающие работники   |        |
| Младший персонал       |        |
| Ведущие расчет         |        |
| Инженеры-сотрудники    |        |
| Всего                  |        |

4.2 кесте – Цех жұмыскерлерінің категориясы мен саны